# Cordless DT190

BusinessPhone Communication Platform

# Quick Reference Guide

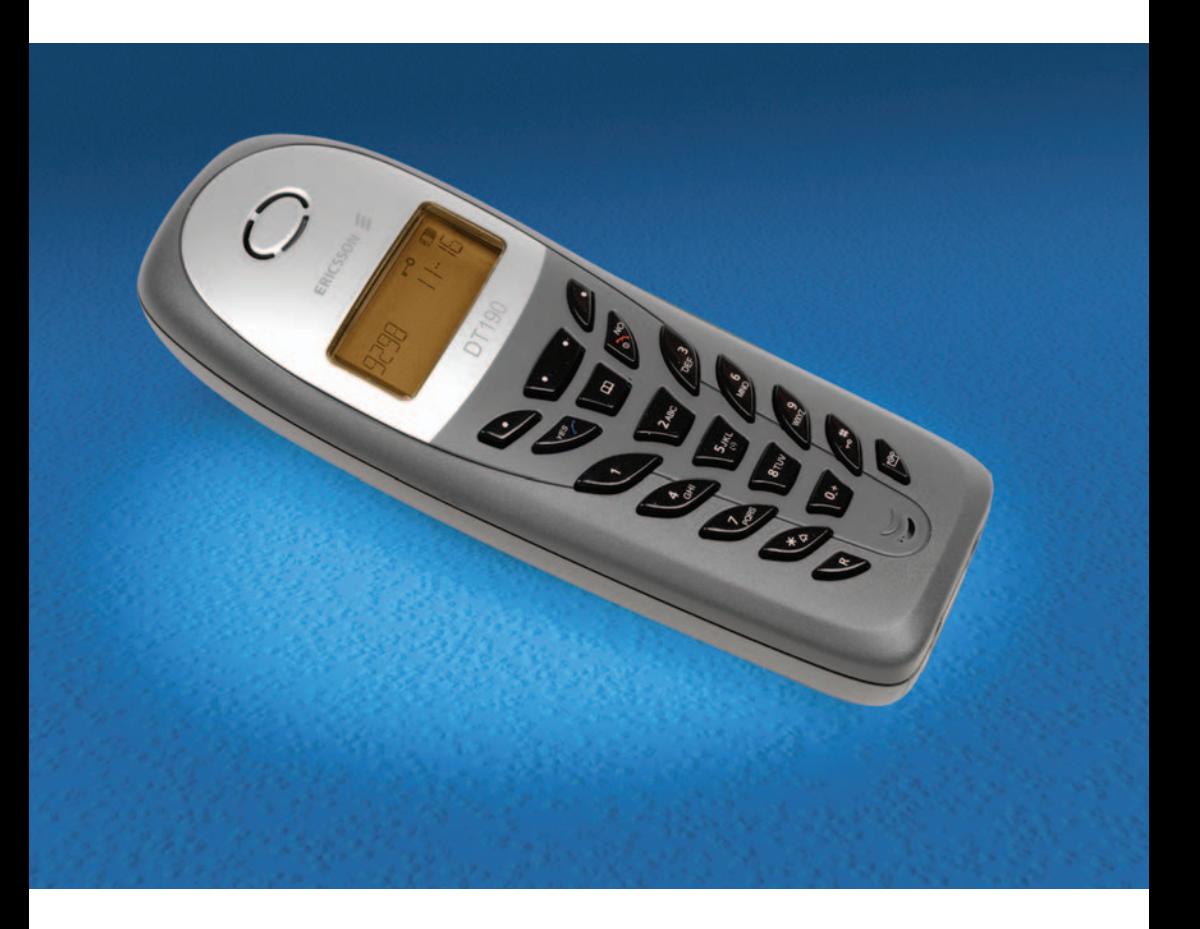

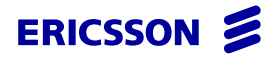

LZTBS 180 358 R1A © Ericsson Enterprise AB 2006

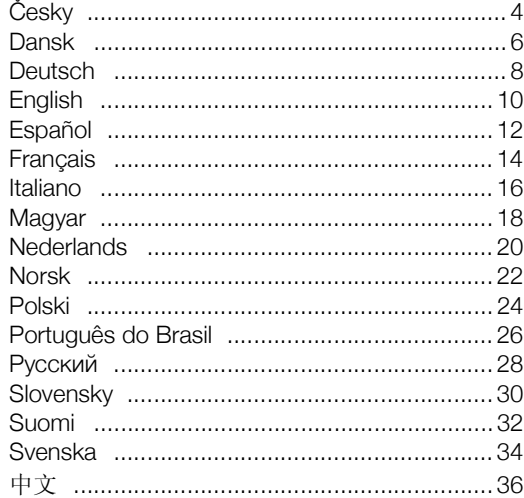

Kompletní uživatelská příručka je k dispozici v elektronickém formátu k online prohlížení nebo vytisknutí na přiloženém CD-ROM Telephone Toolbox nebo na stránce [http://www.ericsson.com/enterprise.](http://www.ericsson.com/enterprise)

Tato Stručná příručka obsahuje stručný popis způsobu použití základních funkcí. Více informací o všech dostupných funkcích naleznete v příslušné Uživatelské příručce.

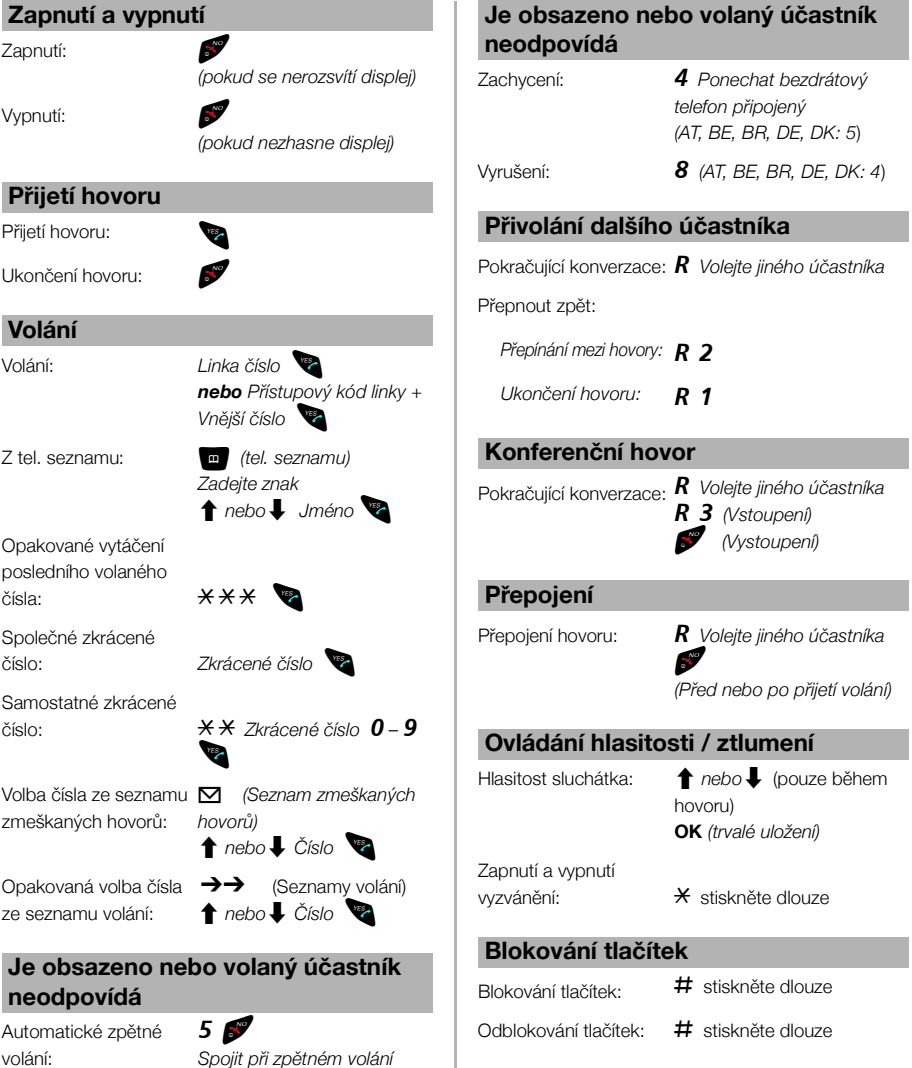

*(AT, BE, BR, DE, DK: 6*)

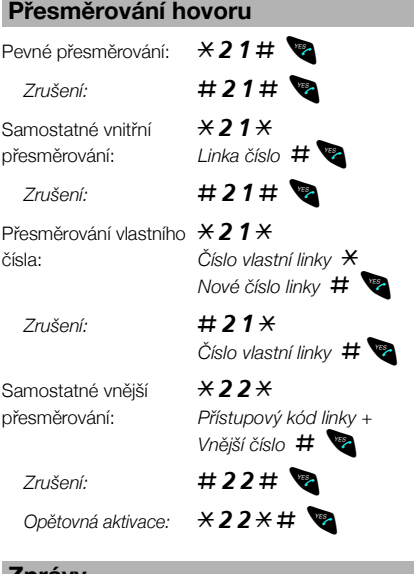

### **Zprávy**

Odeslat zprávu, je-li volaná linka obsazená nebo neodpovídá.

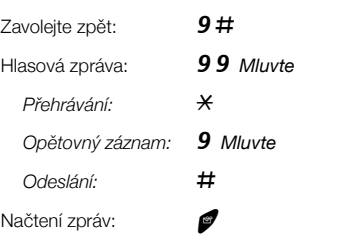

### **Funkce záznamu hlasu**

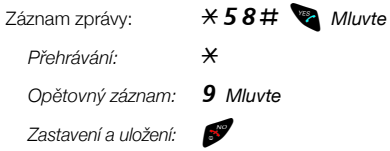

# **Změna hesla**

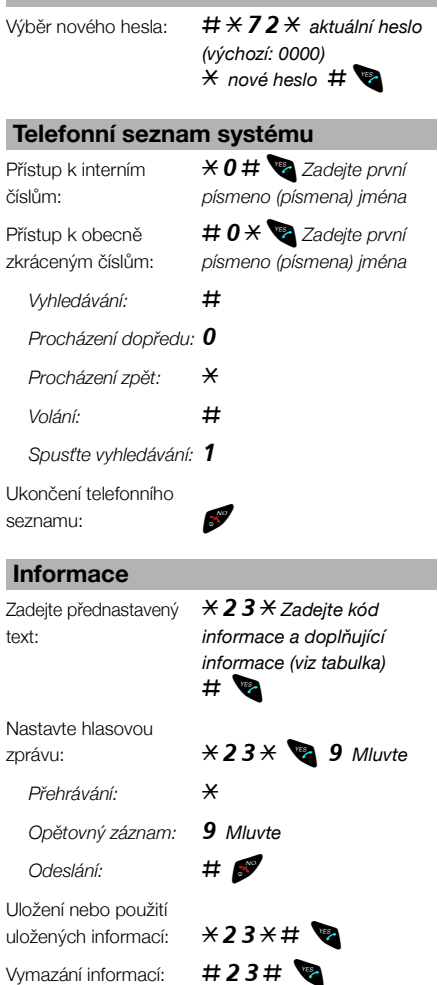

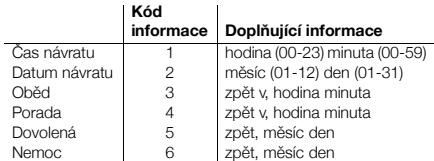

# **Betjeningsoversigt** Trådløs telefon DT190

Denne betjeningsoversigt indeholder en kort vejledning i brugen af de grundlæggende funktioner. Se den tilhørende brugervejledning for at få yderligere oplysninger om de tilgængelige funktioner.

Den komplette brugervejledning er tilgængelig i elektronisk format til online-læsning eller udskrivning på den vedlagte cd-rom Telefon Toolbox eller på internettet under [http://www.ericsson.com/enterprise.](http://www.ericsson.com/enterprise)

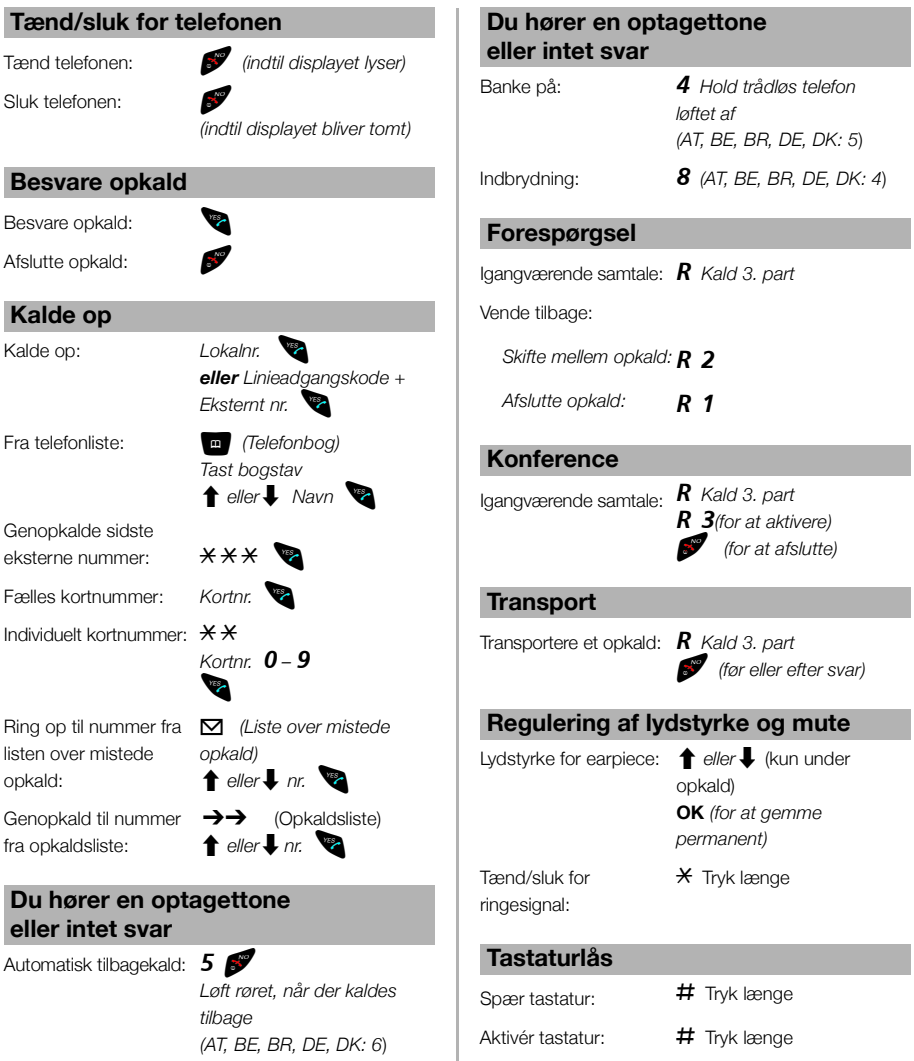

I

Dansk

**Tænd/s** 

**Kalde o** Kalde op:

Fra telefonlis

opkald:

Genopkald

Automatisk

# **Viderestille opkald**

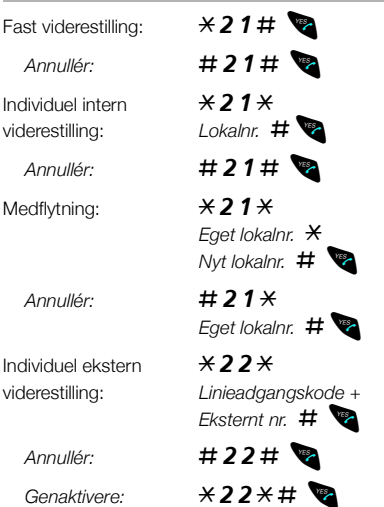

#### **Meddelelser**

Send en meddelelse, hvis det kaldte lokalnr. er optaget eller ikke svarer.

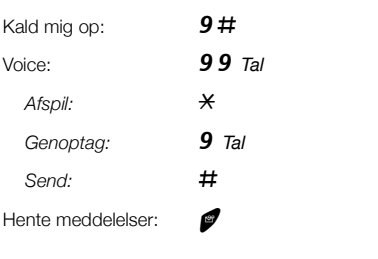

## **Diktafon funktion**

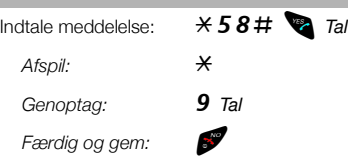

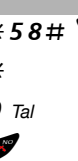

# **Ændre password**

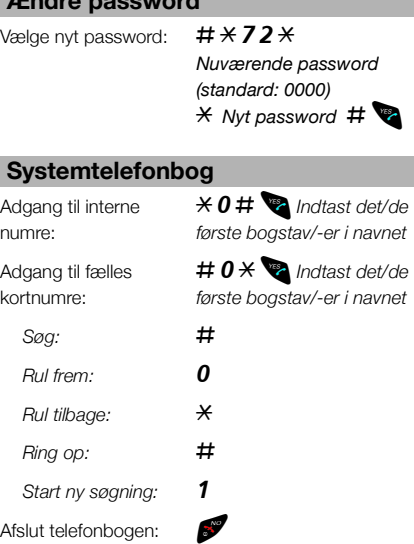

### **Oplysninger**

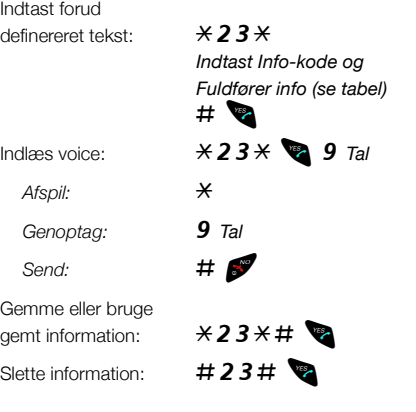

#### **Info-kode Fuldfører info** Returtidspunkt | 1 | time (00-23) minutter (00-59)

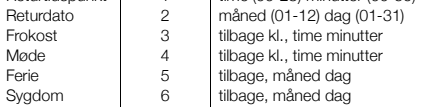

# Kurzanleitung Schnurlos-Telefon DT190

In dieser Kurzanleitung finden Sie kurze Beschreibungen zu den grundlegenden Funktionen. Eine ausführliche Beschreibung aller verfügbaren Funktionen finden Sie in der Bedienungsanleitung.

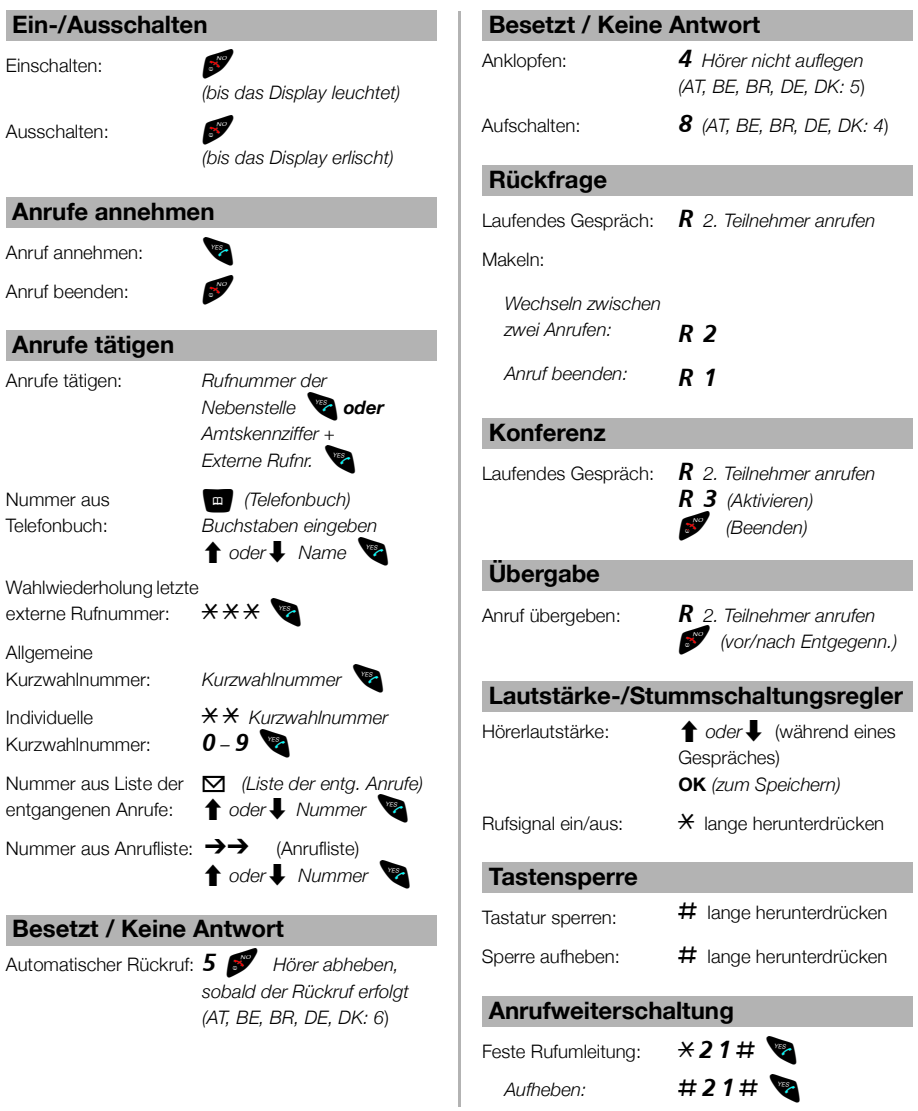

I,

Die vollständige Bedienungsanleitung steht in elektronischem Format auf der mitgelieferten Toolbox-CD-ROM und online unter <http://www.ericsson.com/enterprise>zum Nachschlagen oder Ausdrucken zur Verfügung.

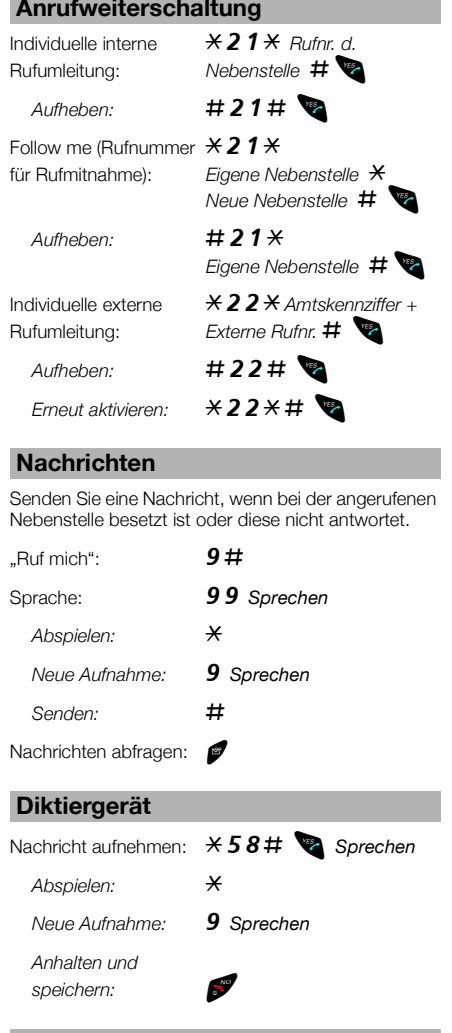

#### **Passwort ändern**

Neues Passwort auswählen:

#\*72\* *Aktuelles Passwort (Standard: 0000)*  $\overline{\mathbf{v}}$  *Neues Passwort* #

# **Anrufweiterschaltung Systemtelefonbuch**

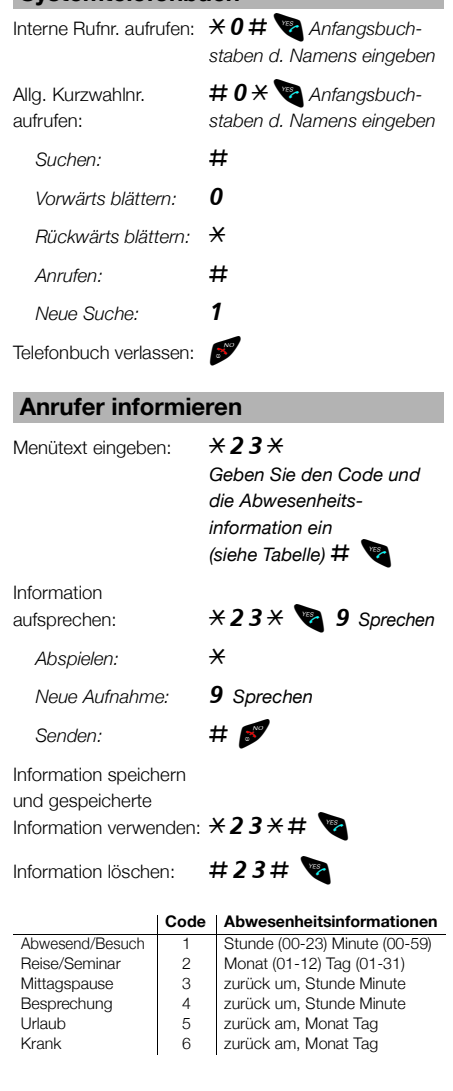

# Quick Reference Guide Cordless DT190

This Quick Reference Guide includes short descriptions on how to use the basic functions. To learn more about all available functions, please see the related User Guide.

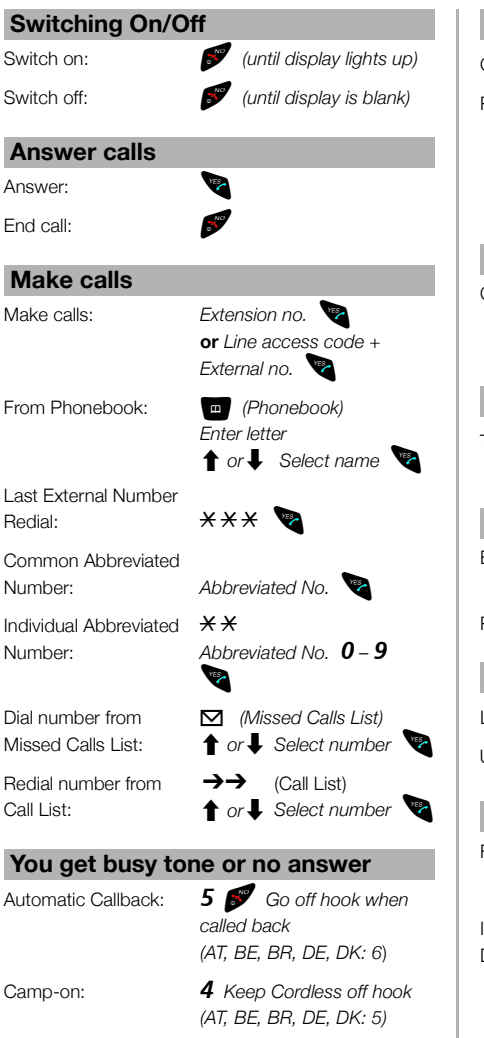

Intrusion: 8 *(AT, BE, BR, DE, DK: 4)*

The complete User Guide is available in electronic format for online viewing or printout on the attached Telephone Toolbox CD-ROM or on <http://www.ericsson.com/enterprise>.

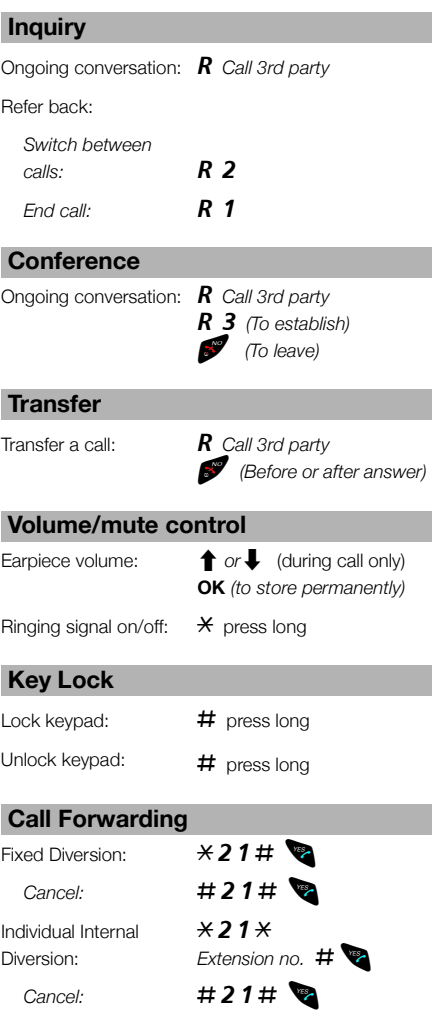

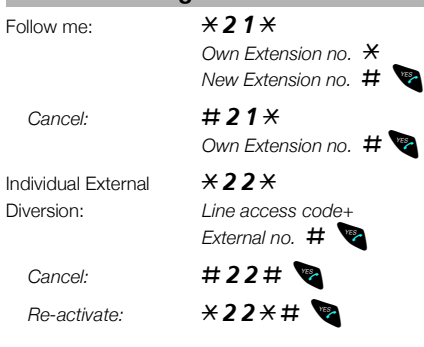

#### **Messages**

Send a message if the called extension is busy or does not answer.

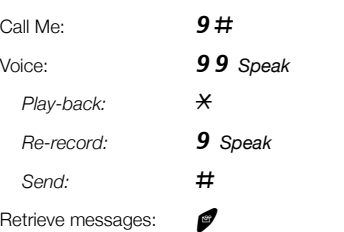

### **Dictaphone function**

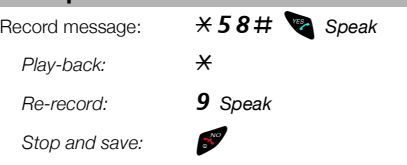

# **Change Password**

Select new password:  $\# \overline{\ast 72}$ 

*Present Password (default: 0000)*  $*$  *New password* # $*$ 

# **Call Forwarding System Phonebook**

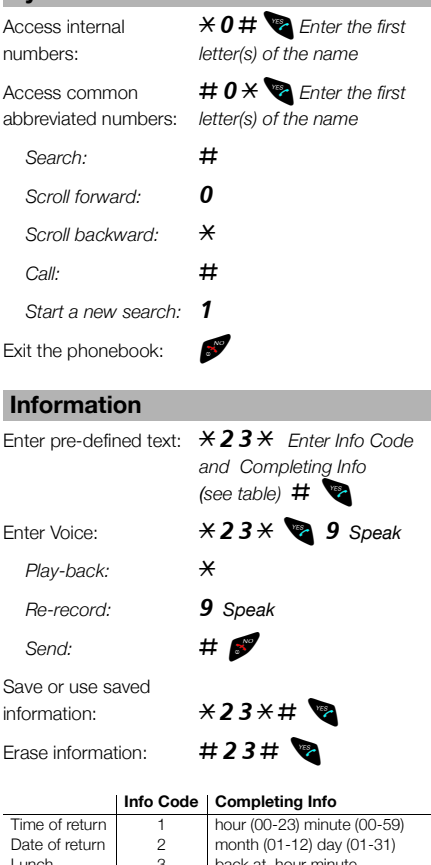

Lunch 3 back at, hour minute<br>Meeting 4 back at, hour minute Meeting 14 back at, hour minute<br>Vacation 5 back, month day 5 back, month day<br>6 back, month day Illness 6 back, month day

# Guía de referencia rápida Teléfono inalámbrico DT190

La Guía de Usuario completa está disponible en formato electrónico para su visualización en línea o como copia impresa en el CD-ROM «Telephone Toolbox» adjunto, o en [http://www.ericsson.com/enterprise.](http://www.ericsson.com/enterprise)

Esta Guía incluye breves descripciones de cómo usar las funciones básicas. Para saber más acerca de las funciones disponibles, consulte la Guía de Usuario correspondiente.

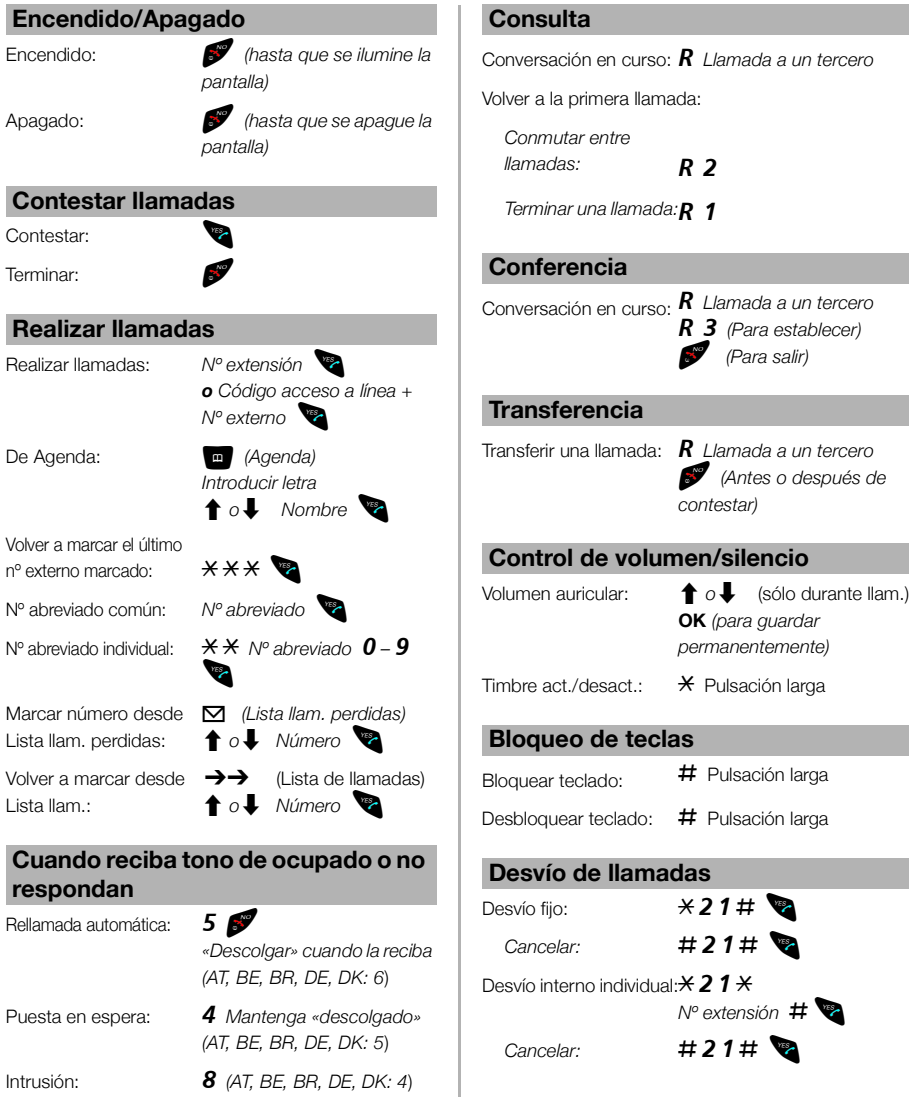

#### **Desvío de llamadas Agenda del sistema**

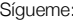

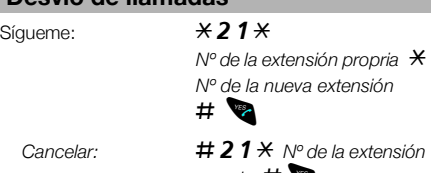

# *propria* #õô \*22\*

*Código acceso a línea + Nº externo* # õô **Cancelar:** #22#

Desvío externo individual:

*Volver a activar:*  $\angle$   $\angle$  **22**  $\times$  **#** 

### **Mensajes**

Enviar un mensaje si la extensión llamada está ocupada o no contesta.

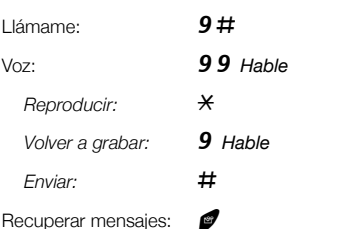

#### **Función dictáfono**

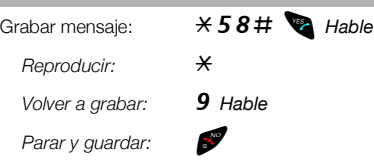

#### **Cambiar contraseña**

Seleccionar nueva contraseña:

#\*72\* *Contraseña actual (predef.: 0000)* \* *Nueva contraseña* # õô

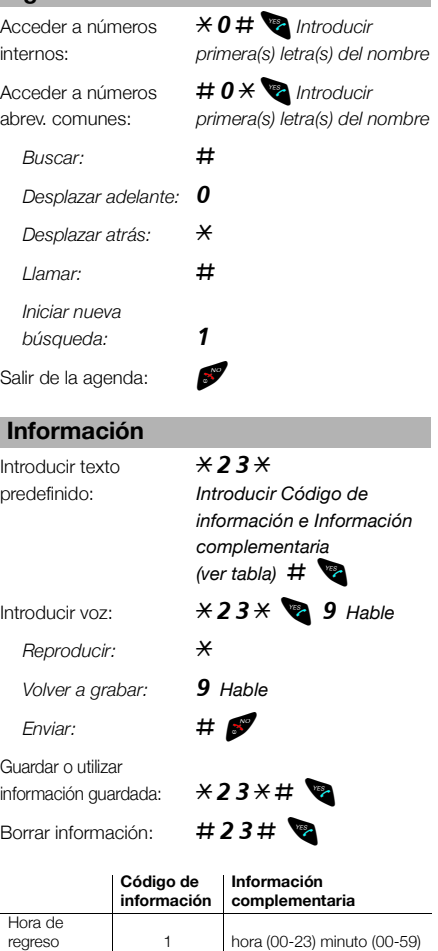

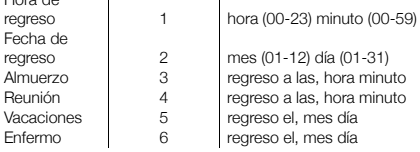

Fecha de regreso Almuerzo Reunión

Enfermo

# Guide de référence Téléphone sans fil DT190

Le manuel complet est disponible au format électronique pour un affichage en ligne et une impression sur le CD-ROM Guide de référence joint ou sur <http://www.ericsson.com/enterprise>.

Ce guide vous indique comment utiliser les fonctions de base. Pour plus d'informations sur les fonctions disponibles, reportezvous au manuel de l'utilisateur concerné.

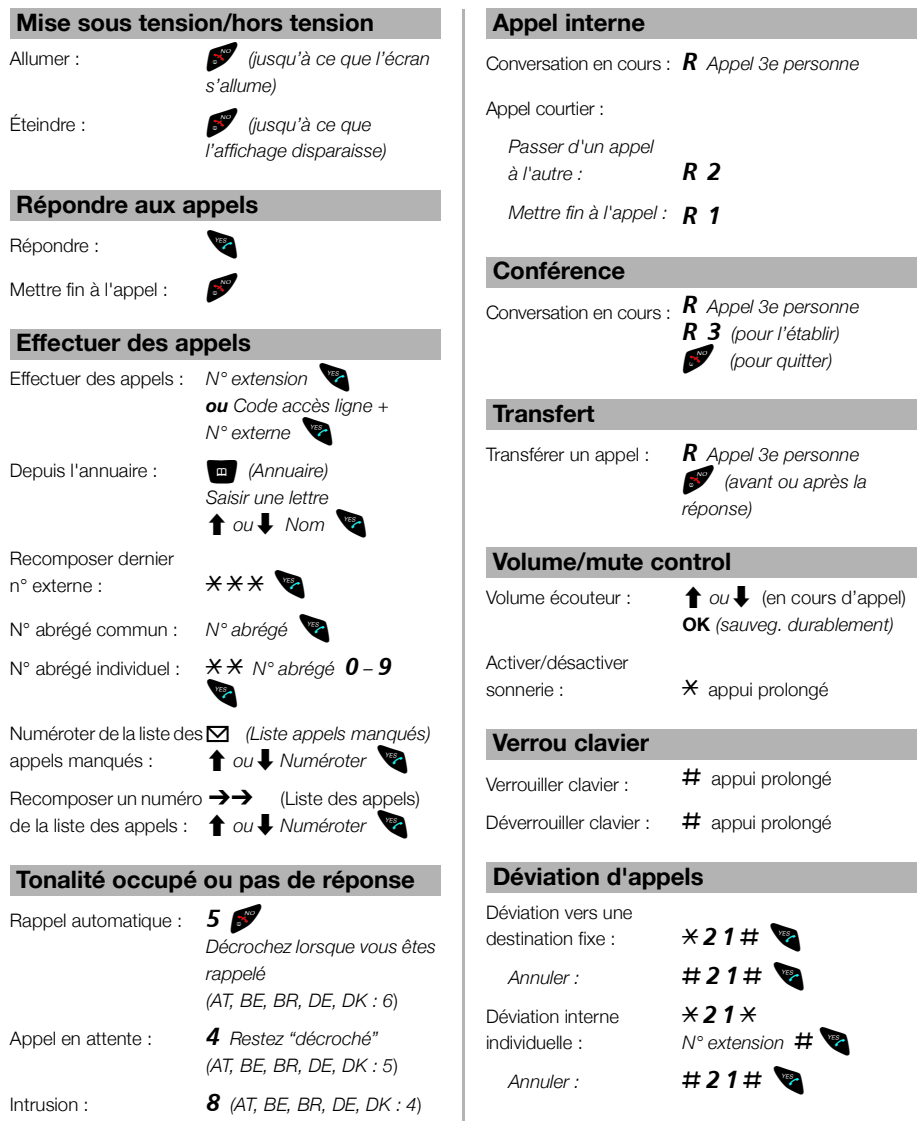

Ï

14 *BusinessPhone – Téléphone sans fil DT190*

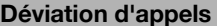

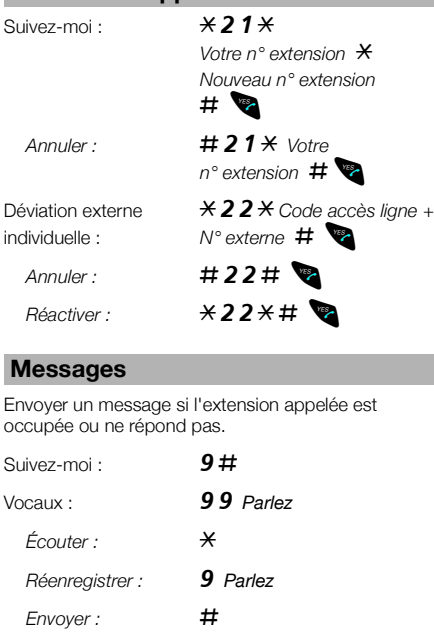

Retrouve messages:

### **Fonction d'enregistrement**

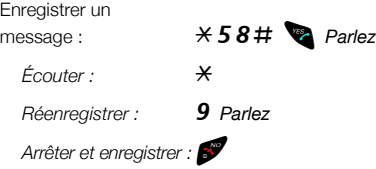

### **Modifier le mot de passe**

Nouveau mot

de passe :  $\qquad \qquad \qquad \textbf{#} \times \textbf{72+}$ *Mot passe actuel (par défaut : 0000)* \* Nouveau mot passe #  $\overline{a}$ 

### **Déviation d'appels Annuaire système**

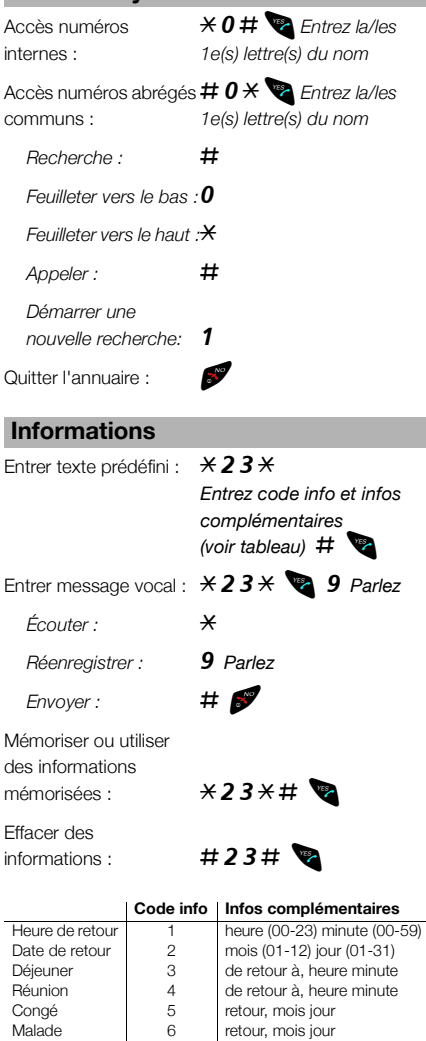

# Guida rapida Telefono cordless DT190

Questa Guida rapida contiene brevi descrizioni sull'utilizzo delle funzioni di base. Per ulteriori informazioni su tutte le funzioni disponibili, consultare la Guida utente.

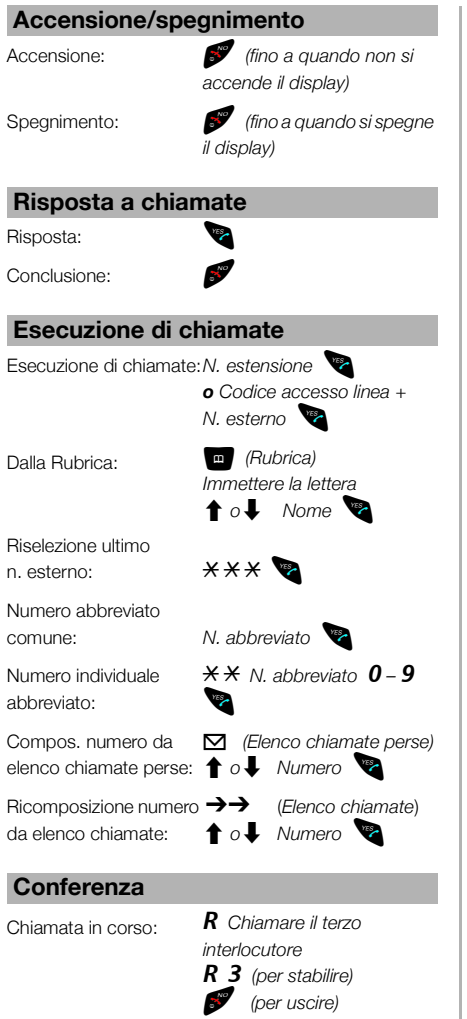

La Guida completa è disponibile in formato elettronico per la consultazione in linea o per la stampa, sul CD del telefono fornito o al sito <http://www.ericsson.com/enterprise>.

I,

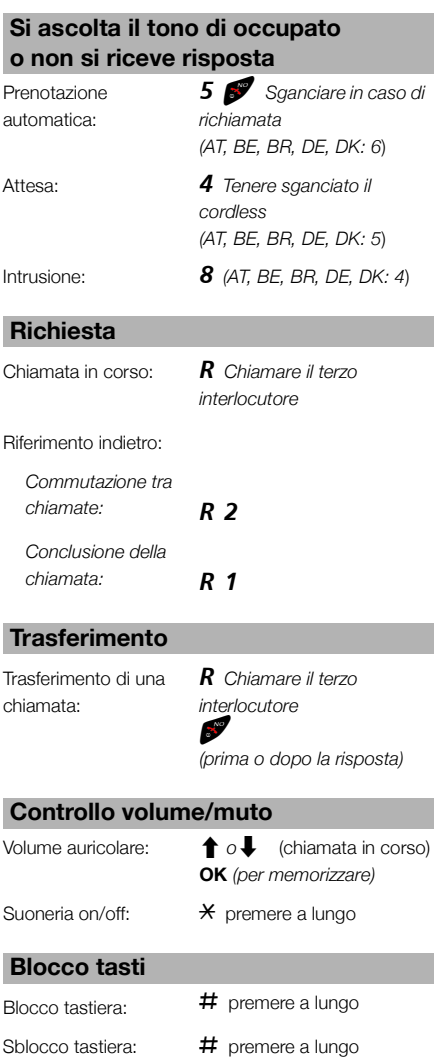

#### **Inoltro della chiamata**

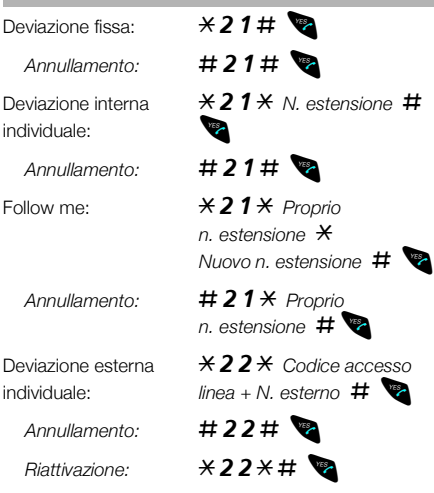

#### **Messaggi**

Invia un messaggio se l'estensione chiamata è occupata o non risponde.

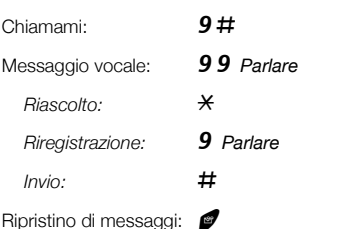

#### **Funzione dittafono**

Registrazione di un messaggio: *Riascolto:* \*

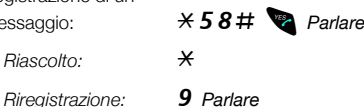

*Interruzione e*  memorizzazione:

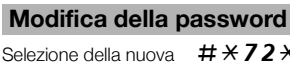

password:

#\*72\* *Password corrente (default: 0000)*  $*$  *Nuova password*  $*$ 

#### **Rubrica di sistema**

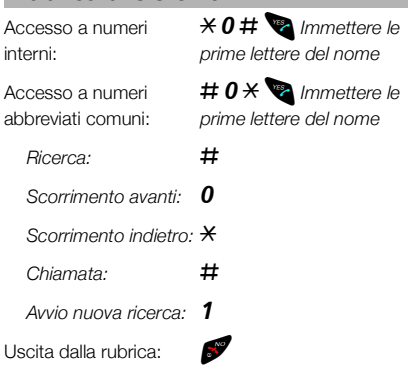

#### **Informazioni**

Immissione testo predefinito: \*23\* *Immettere il*  vocale: \*23\* õô 9 *Parlare Riascolto:* \* *\* Riascolto: \* Parlare*  $Riregistrazione:$ *Invio:* # ðï Memorizzazione o uso  $*23*#$ 

*codice e le informazioni per il completamento (vedere*   $tabella)$   $\#$ 

Immissione messaggio<br>vocale:

delle informazioni<br>memorizzate:

Cancellazione informazioni:  $\#23\#$ 

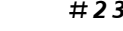

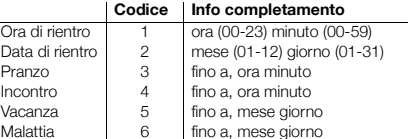

# Cordless DT190 - Rövid kézikönyv

**vagy nem válaszol** 

5 ðï *visszahíváskor* 

Vonal tartása: 4 *kagyló tartása vezeték* 

Belépés beszélgetésbe: 8 *(AT, BE, BR, DE, DK: 4*)

Beszélgetés közben: R *harmadik fél hívása* R 3 *(felépítés)* ðï *(elhagyás)* 

harmadik fél hívása

Ez a kézikönyv röviden ismerteti az alapvető funkciók használatát. Az összes funkció részletes leírását a használati útmutató tartalmazza. A teljes felhasználói kézikönyv

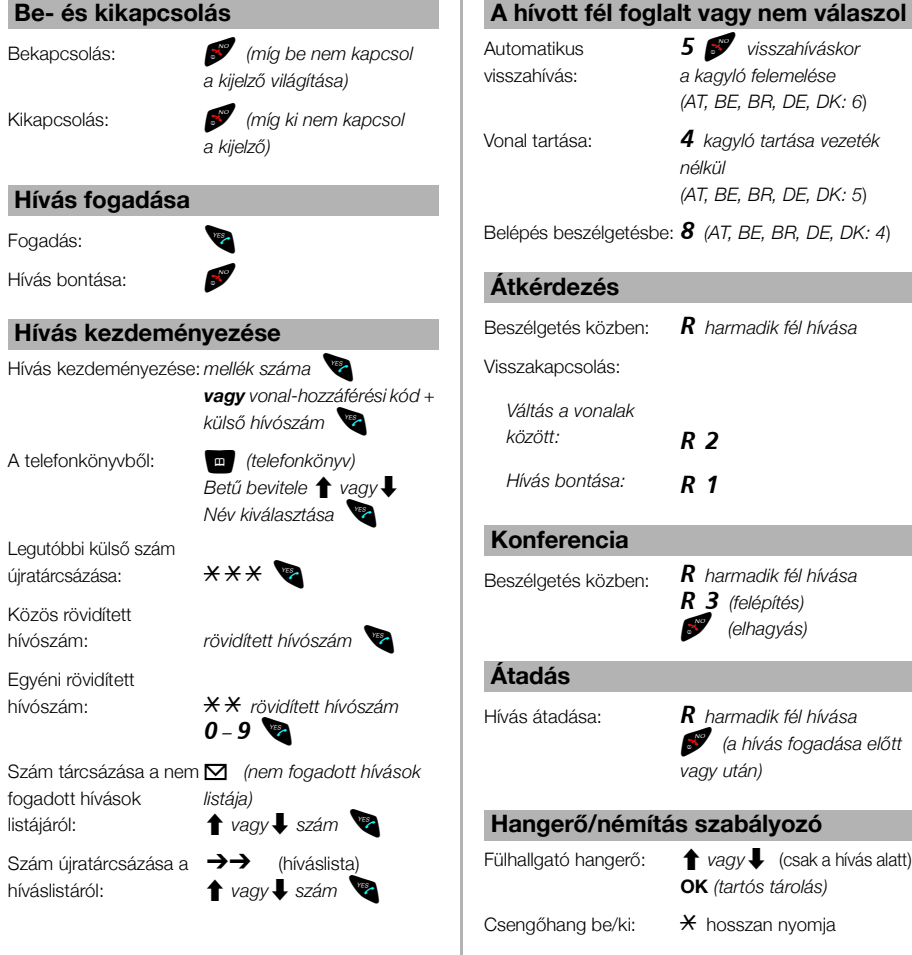

ï

elektronikus formátumban rendelkezésre áll online megtekintés vagy kinyomtatás céljára a mellékelt Telefon eszköztár CD-ROM-on vagy a<http://www.ericsson.com/enterprise>címen.

**Billentyűzár**

A billentyűzet lezárása: # hosszan nyomja A billentyűzár feloldása: # hosszan nyomja

### **Hívásátirányítás**

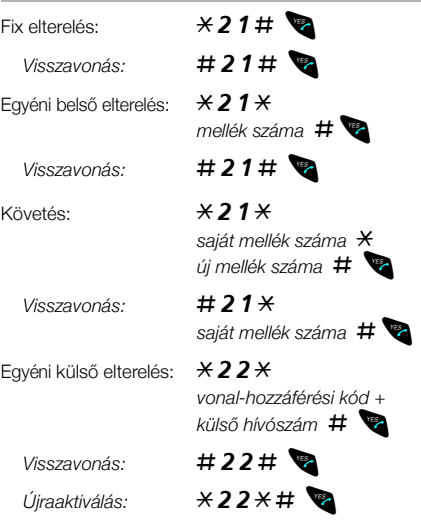

# **Üzenetek**

Üzenet küldése, ha a hívott mellék foglalt vagy nem ielentkezik.

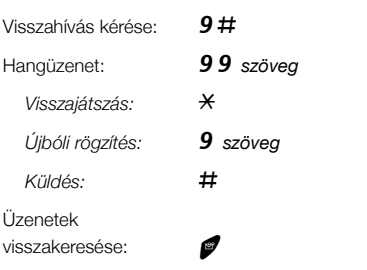

### **Dictaphone funkció**

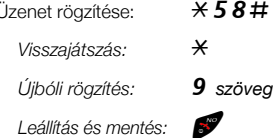

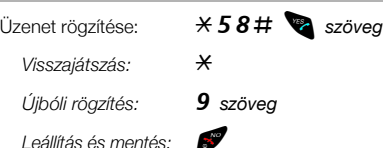

### **Jelszó megváltoztatása**

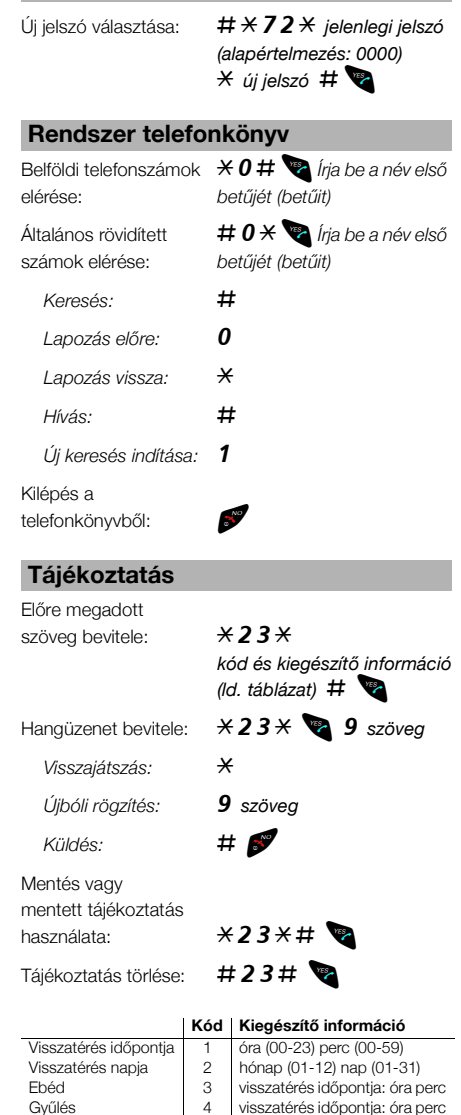

Szabadság 5 visszatérés napja: hónap nap Betegség 6 visszatérés napja: hónap nap

# Snelle referentiegids Draadloos telefoontoestel DT190

De snelle referentiegids bevat korte beschrijvingen van de basisfuncties. Meer over alle beschikbare functies vindt u in het desbetreffende gebruikershandboek. Het volledige Gebruikershandboek

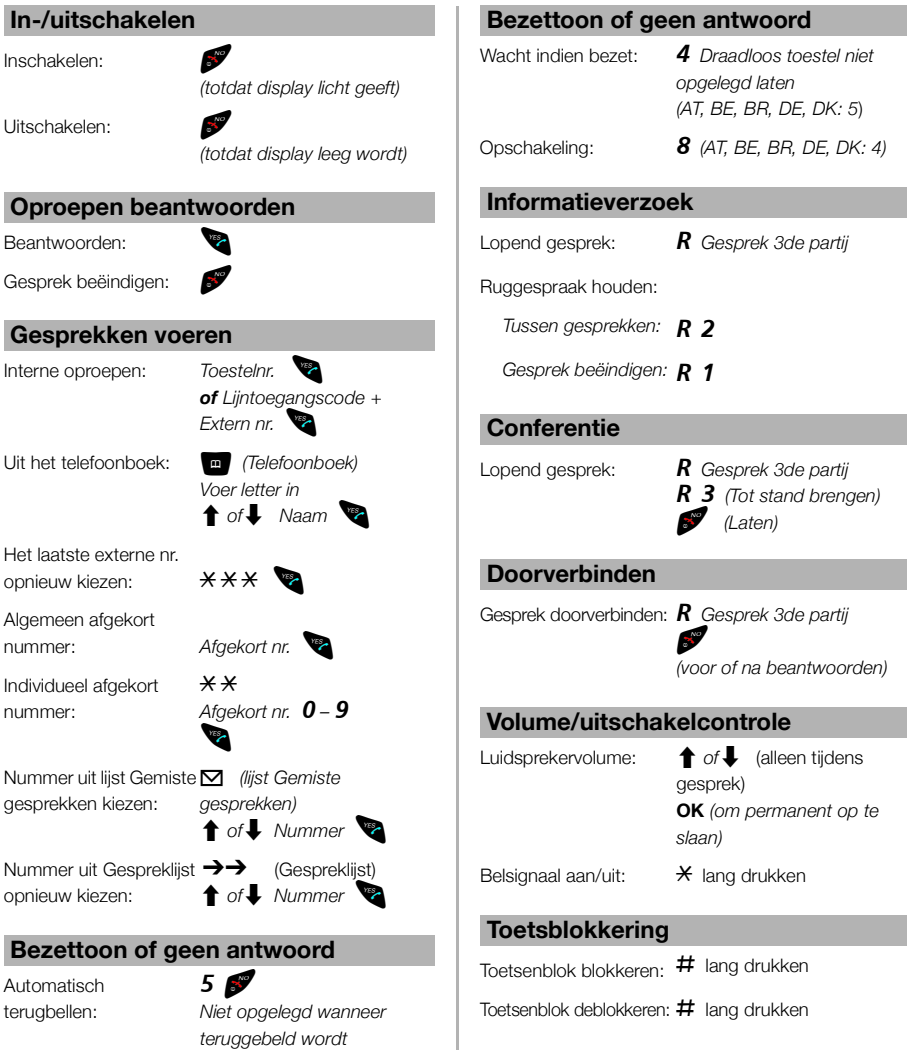

Ï

*(AT, BE, BR, DE, DK: 6*)

is als elektronisch formaat voor on line raadpleging of als uitdraai beschikbaar op de bijgevoegde Telefoon Toolbox CD-ROM of op<http://www.ericsson.com/enterprise>.

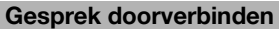

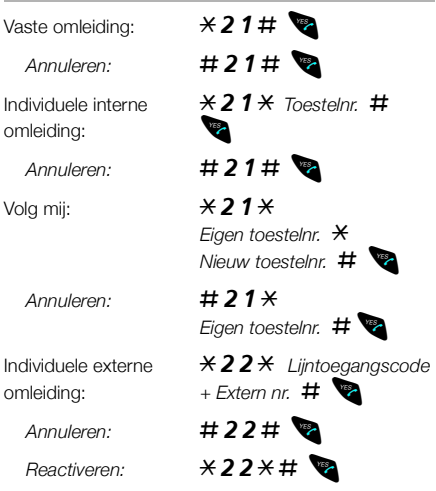

# **Berichten**

Stuur een bericht, wanneer de opgeroepen aansluiting bezet is of niet antwoordt.

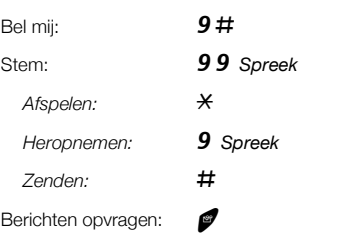

### **Dicteerfunctie**

Bericht opnemen: *Afspelen:* \* *Heropnemen:* 9 *Spreek*

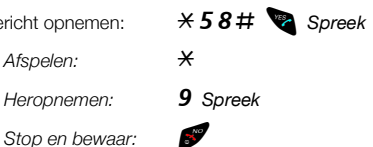

### **Wachtwoord wijzigen**

Nieuw wachtwoord kiezen:

#\*72\* *Huidig wachtwoord (standaard: 0000)*  $*$  *Nieuw wachtwoord* #

### **Systeemtelefoonboek**

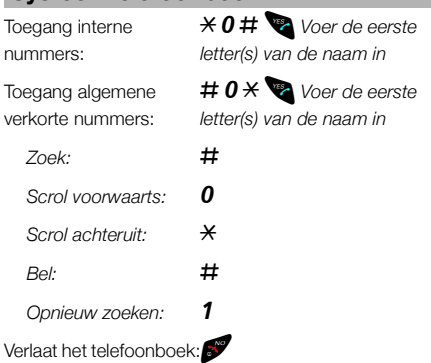

#### **Informatie**

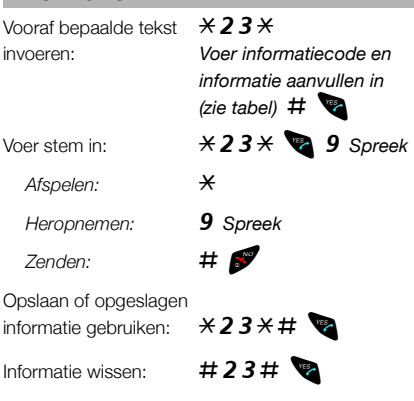

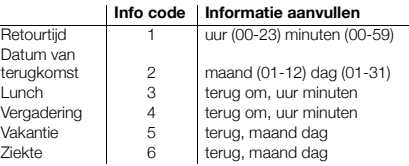

# Hurtigreferanse Trådløs DT190

Den komplette Brukerveiledningen er tilgjengelig i elektronisk format på Internet, kan skrives ut fra den vedlagte Telephone

Toolbox CD-ROM-en, eller kan fås ved å gå til [http://www.ericsson.com/enterprise.](http://www.ericsson.com/enterprise)

Denne Hurtigreferansen inkluderer korte beskrivelser om hvordan du bruker de grunnleggende funksjonene. For å lære mer om alle de tilgjengelige funksjonene, se den relevante Brukerveiledningen.

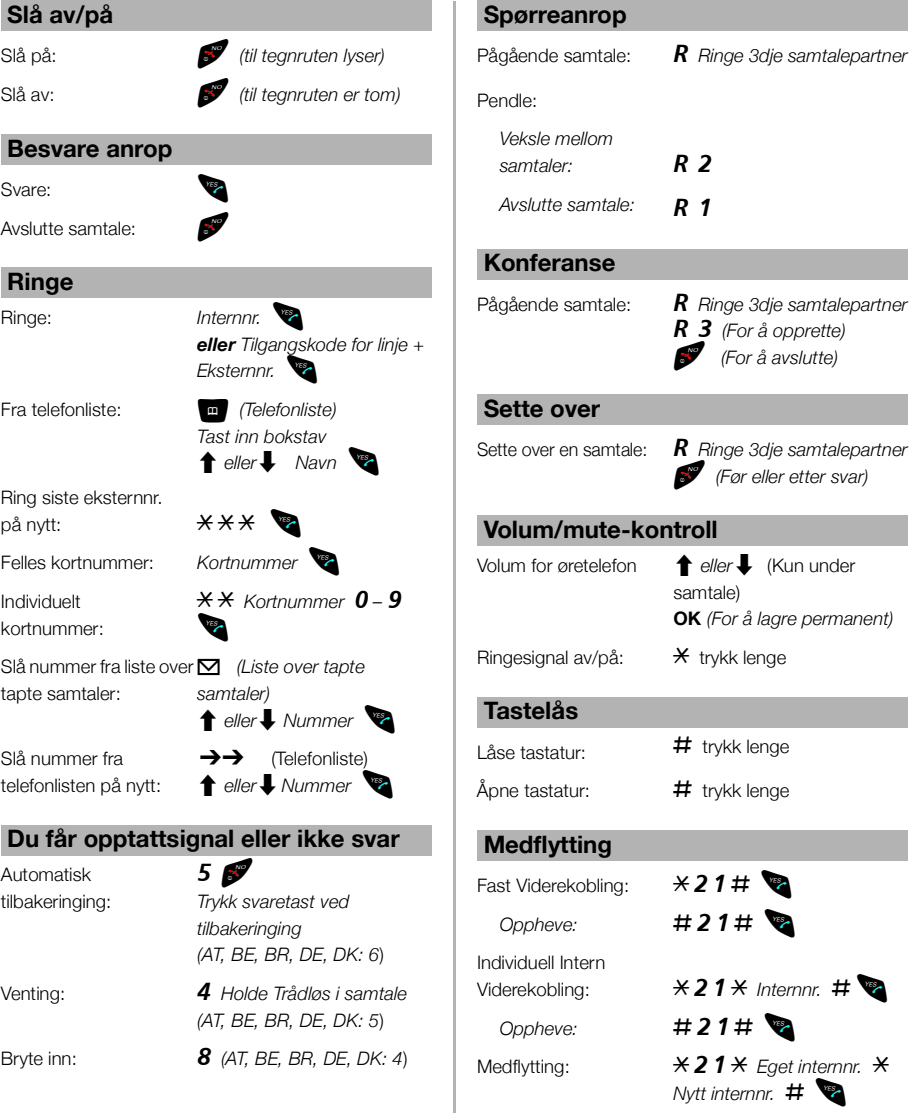

Norsk

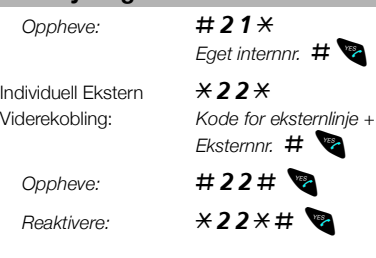

### **Beskjeder**

Sende en melding dersom internnummeret er opptatt eller du ikke får svar.

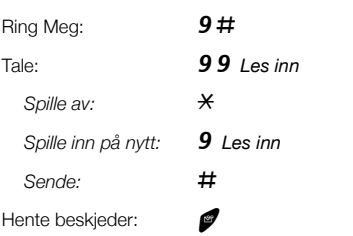

### **Diktafon funksjon**

Spille inn beskjed:  $\overline{0}$  **X 58# Example 158** Spille av:  $\star$ *Spille inn på nytt:* 9 *Les inn* Stopp og lagre:

### **Endre Passord**

Velg nytt passord:  $\# \times 72 \times$ 

*Nåværende passord (standard: 0000)*  $*$  *Nytt passord* #<sup> $\bullet$ </sup>

### **Medflytting Medflytting System-telefonliste**

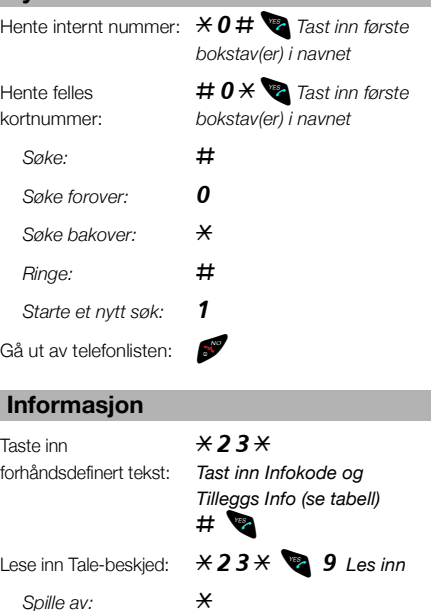

*Spille inn på nytt:* 9 *Les inn* Sende: #

Lagre eller bruke lagret informasjon:  $\angle 23 \times \pm 20$ Slette informasjon:  $\#23\#$ 

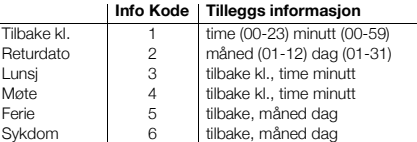

Norsk

# Skrócona instrukcja obsługi Telefon bezprzewodowy DT190

Kompletny podręcznik użytkownika jest dostępny w formacie elektronicznym do przeglądania online lub wydrukowania z załączonej płyty CD-ROM Telephone Toolbox CD-ROM lub na stronie [http://www.ericsson.com/enterprise.](http://www.ericsson.com/enterprise)

Niniejsza Skrócona instrukcji obsługi zawiera krótkie wskazówki dotyczące korzystania z podstawowych funkcji telefonu. Więcej informacji na temat wszystkich dostępnych funkcji można znaleźć w instrukcji obsługi.

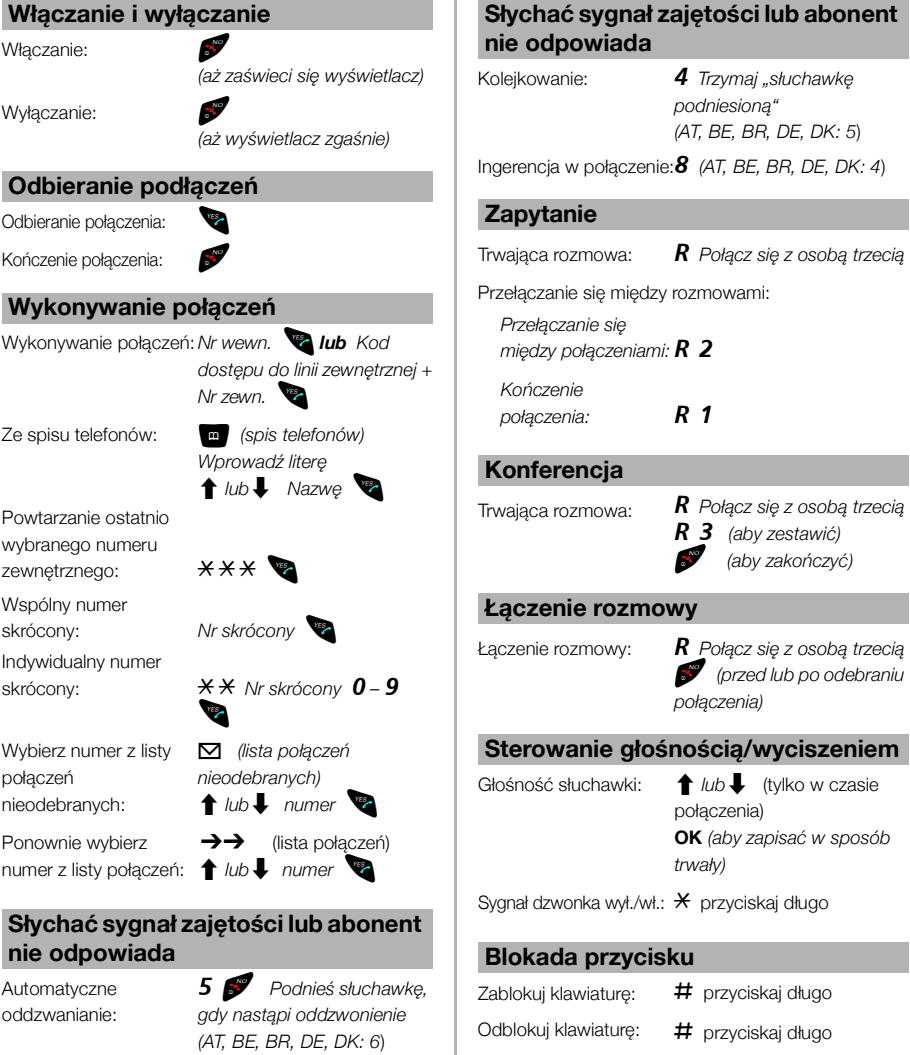

T

Polski

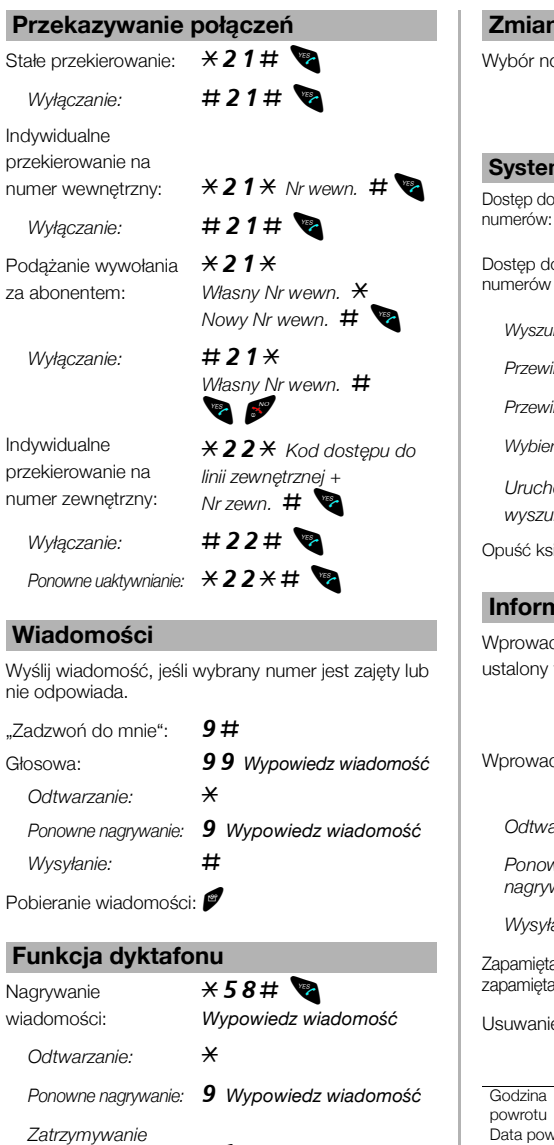

#### **Zmiana hasła**

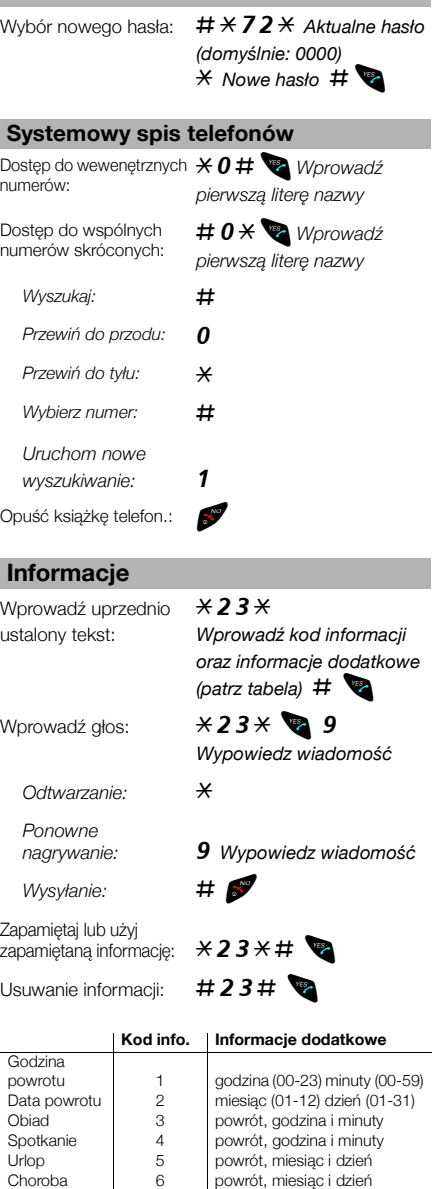

*i zapamiętywanie:* ðï

Este Guia de Consulta Rápida oferece uma descrição curta das funções mais importantes. Para saber mais sobre todas as funções disponíveis, por favor, veja o Guia do Usuário.

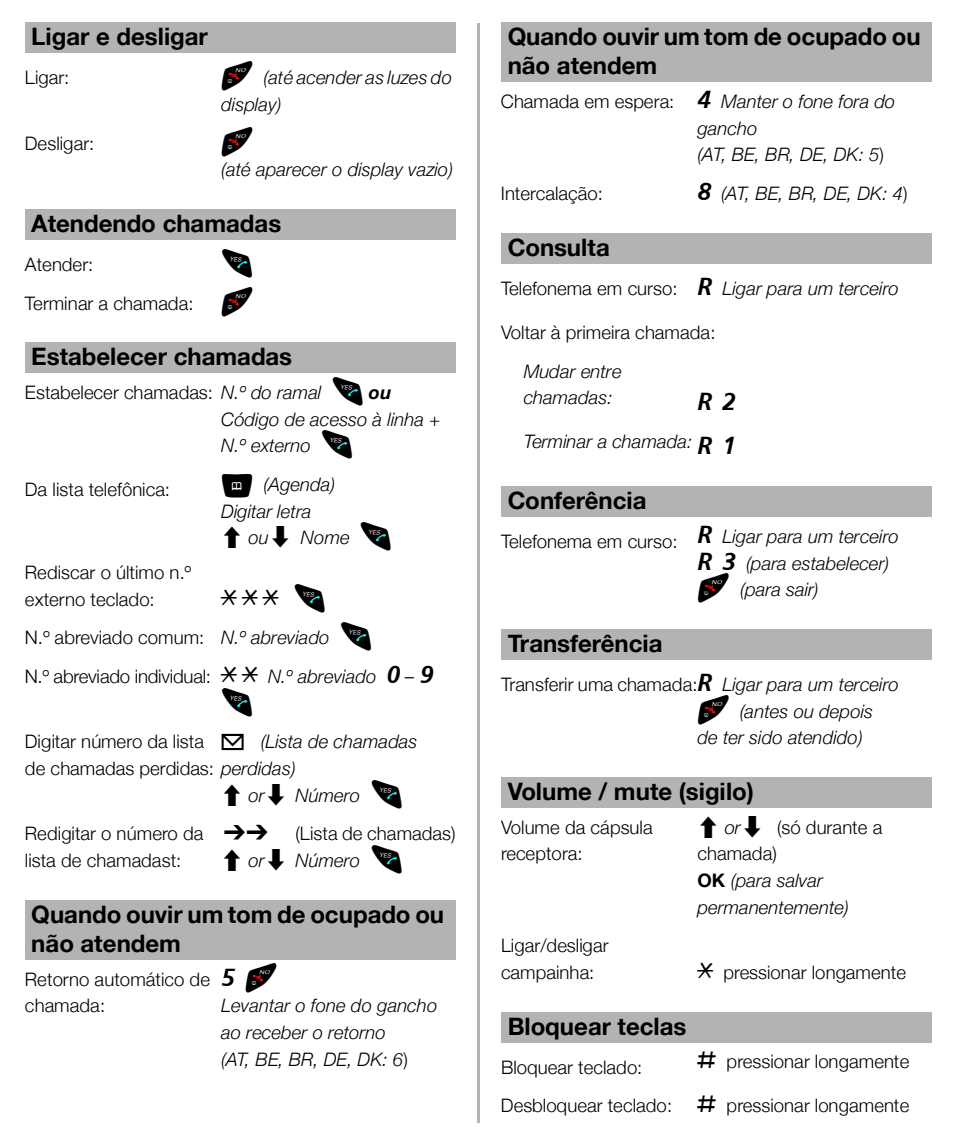

# Guia de Consulta Rápida Telefone portátil DT190

O Guia do Usuário completo está a sua disposição em forma digitalizada e pode ser consultado online ou impresso. Por favor, veja o CD Telephone Toolbox em anexo ou: [http://www.ericsson.com/enterprise.](http://www.ericsson.com/enterprise)

26 *BusinessPhone – Telefone portátil DT190*

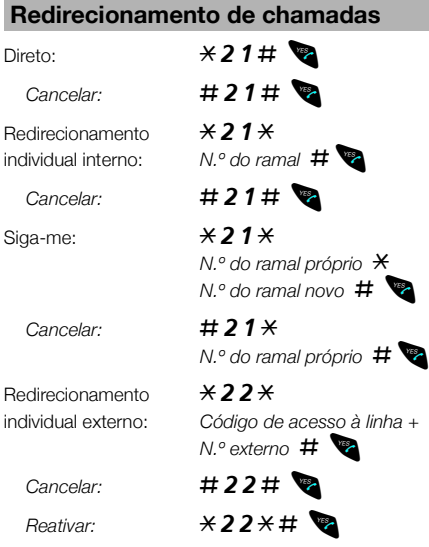

#### **Mensagens**

Enviar mensagem se o ramal chamado estiver ocupado ou ninguém atender.

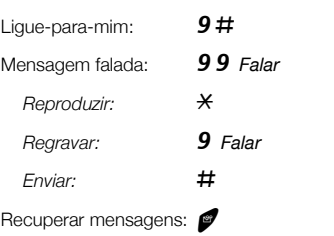

### **Gravador**

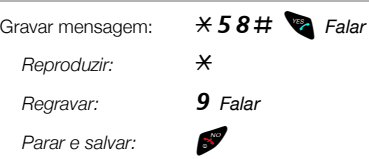

# **Mudar a senha**

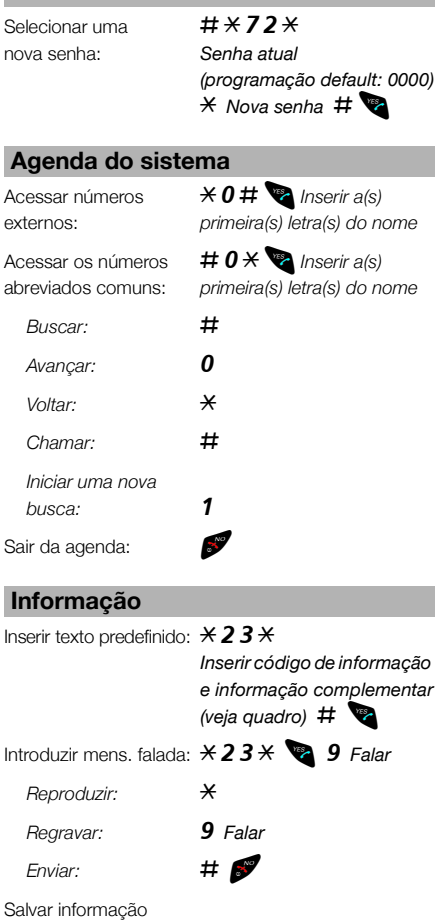

ou usá-la:  $\overrightarrow{23*}}$ # Apagar informação:  $\#23\#$ 

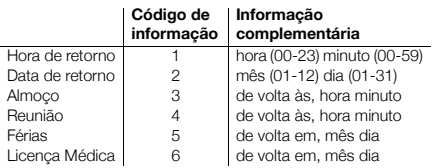

# Краткий справочник Беспроводный телефон DT190

Ï

В этом кратком справочнике описаны основные функции. Подробные сведения обо всех функциях см. в соответствующих разделах руководства пользователя.

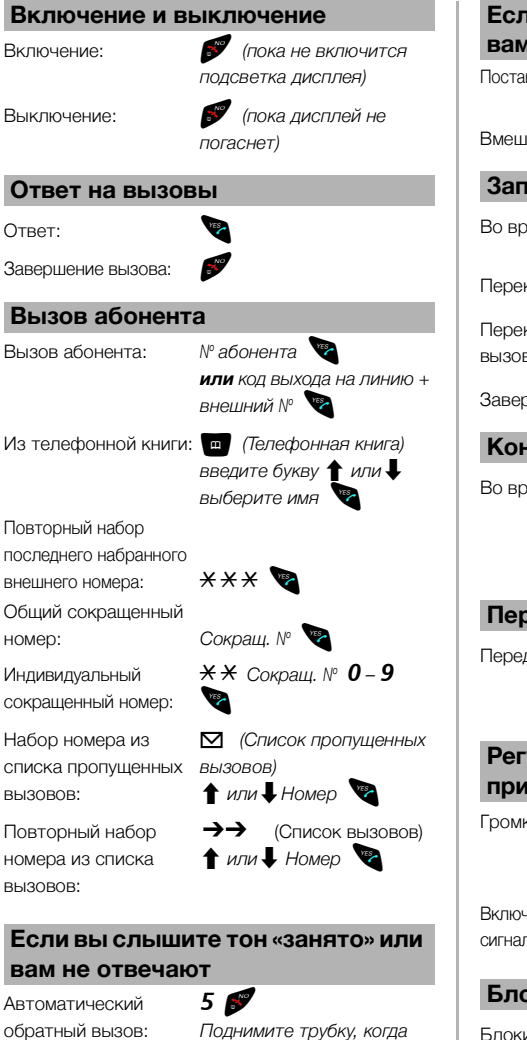

*вам перезвонят (AT, BE, BR, DE, DK: 6*) Полное руководство пользователя в электронном формате находится на входящем в комплект поставки компакт-диске и по адресу [http://www.ericsson.com/enterprise.](http://www.ericsson.com/enterprise)

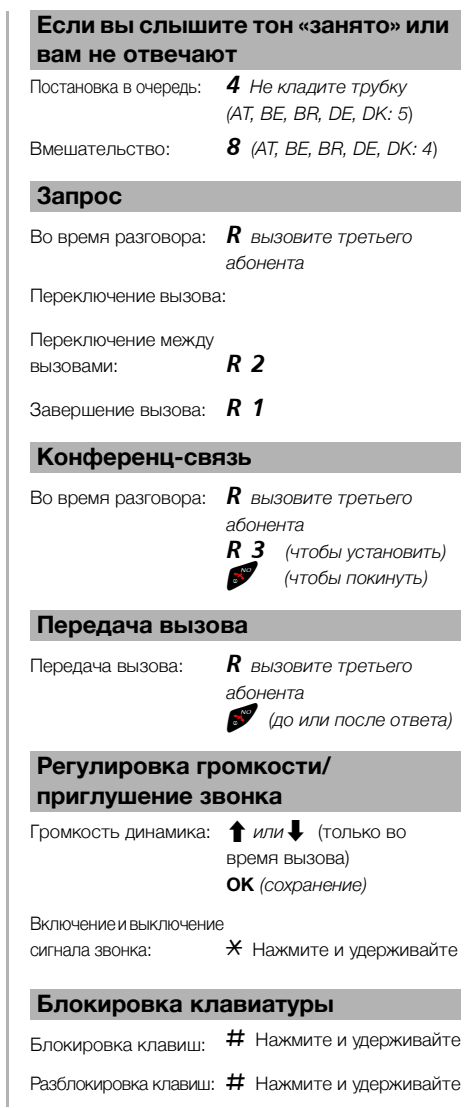

обратный вызов:

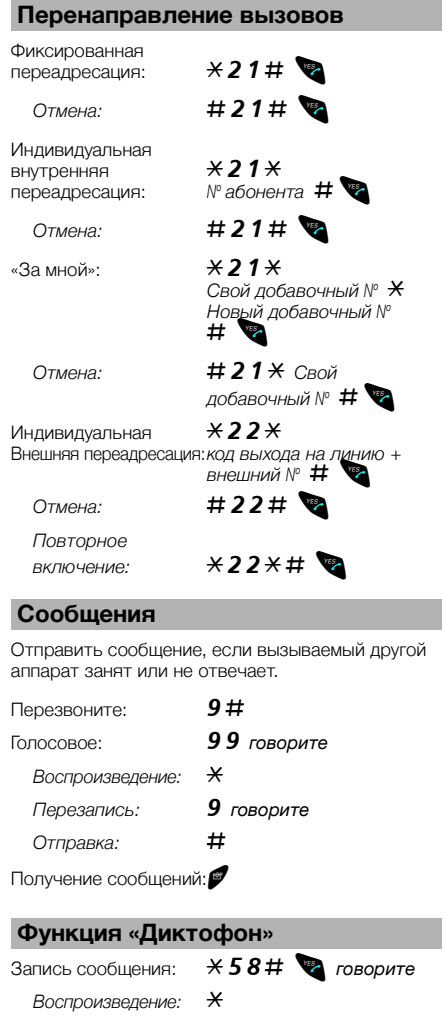

# **Изменение пароля**

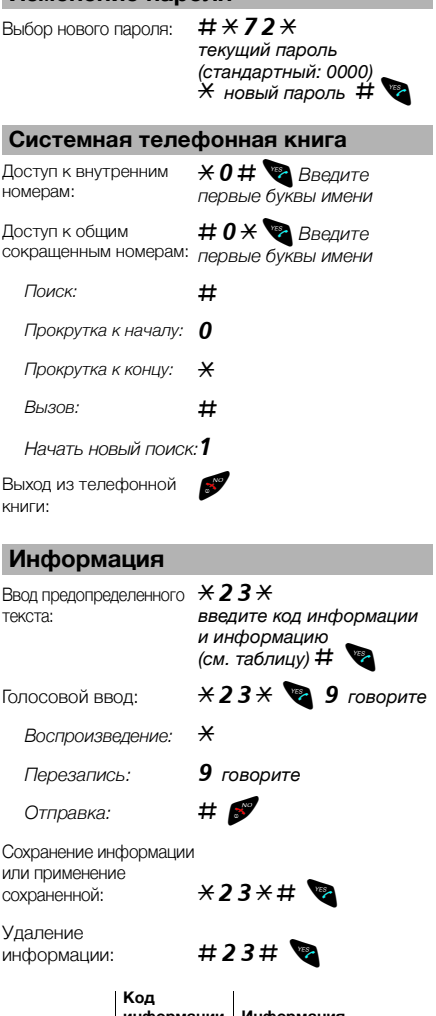

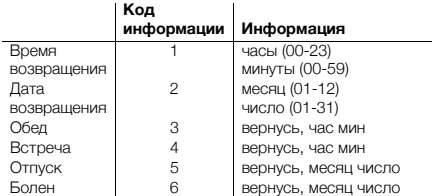

*Перезапись:* 9 *говорите*

*Остановка и сохранение:* ðï

# Stručná príručka Cordless DT190

Táto Stručná príručka obsahuje stručný popis spôsobu použitia základných funkcií. Ďalšie informácie o všetkých dostupných funkciách nájdete v príslušnej Užívateľskej príručke.

Úplná užívateľská príručka, ktorú môžete pozerať online alebo si ju vytlačiť, je k dispozícii v elektronickom formáte na dodanom CD-ROM, alebo na adrese: [http://www.ericsson.com/enterprise.](http://www.ericsson.com/enterprise)

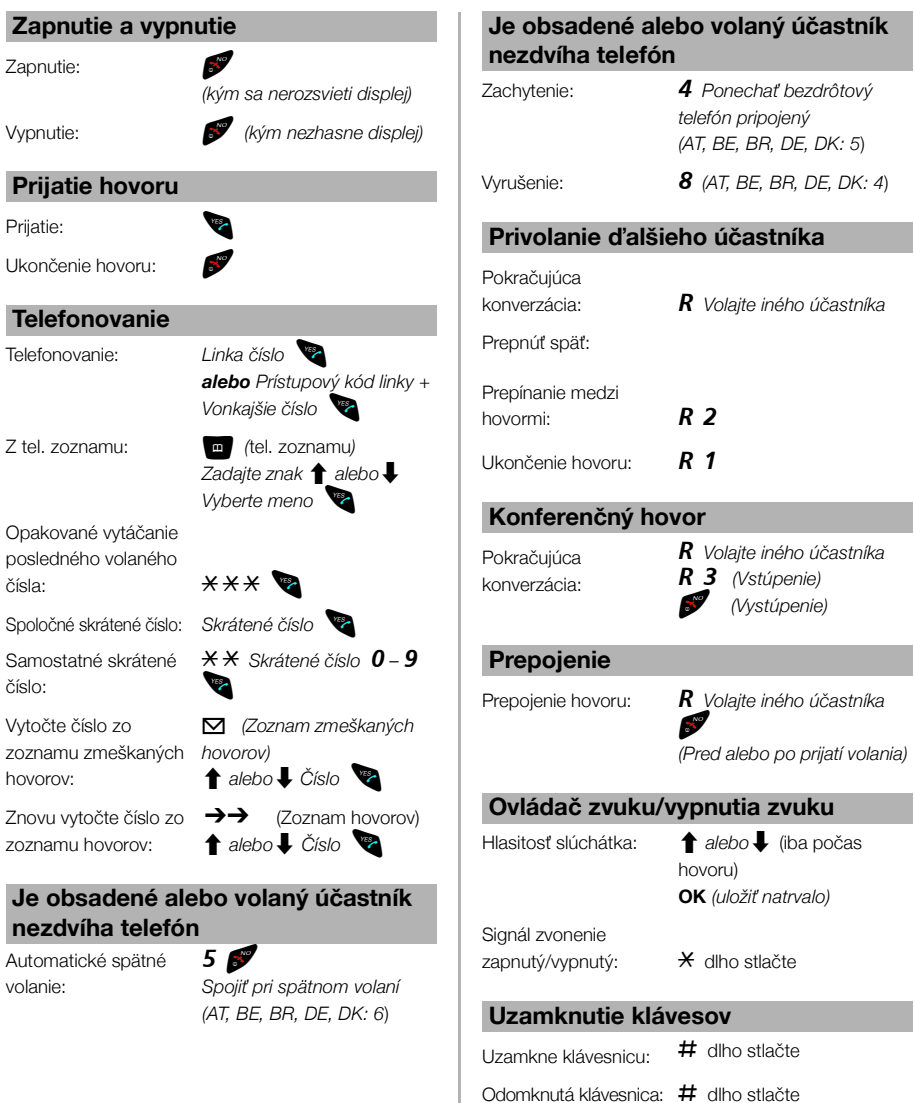

I,

#### **Presmerovanie hovoru**

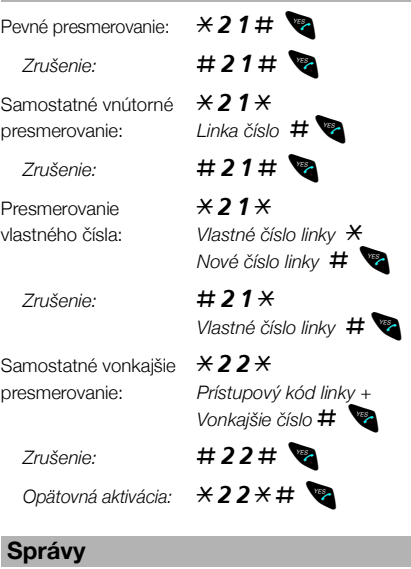

Odoslanie správy, ak volaná linka je obsadená, alebo neodpovedá.

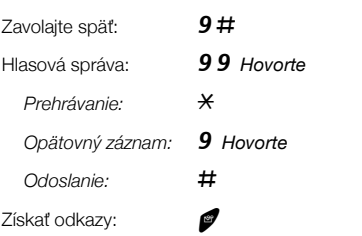

### **Funkcia záznamu hlasu**

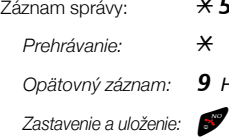

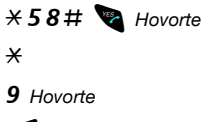

# **Zmena hesla**

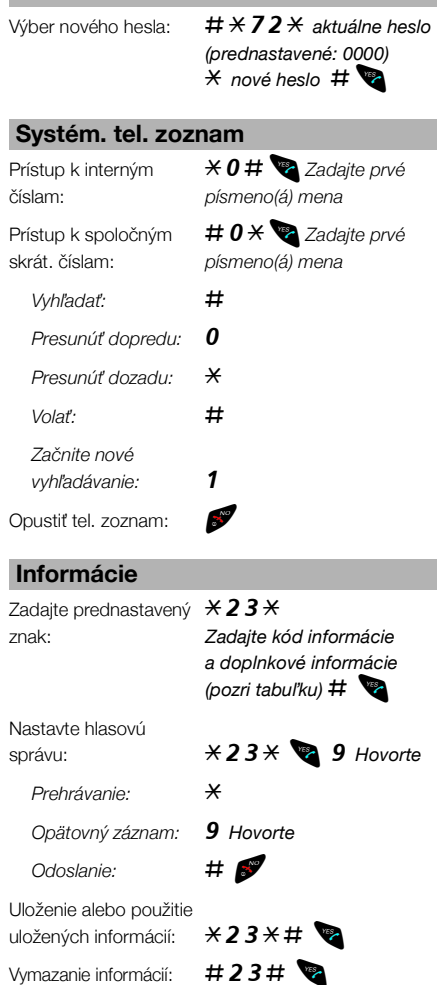

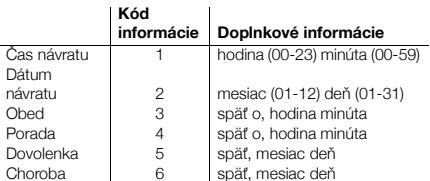

# Pikaopas Cordless DT190

Täydellinen käyttöopas on saatavissa sähköisessä muodossa online-tarkastelua varten tai se voidaan tulostaa CD-ROM:lta tai osoitteesta [http://www.ericsson.com/enterprise.](http://www.ericsson.com/enterprise)

Tässä pikaoppaassa kerrotaan lyhyesti puhelimen perustoiminnoista. Tarkempia tietoja puhelimen kaikista toiminnoista on puhelimen käyttöohjeessa.

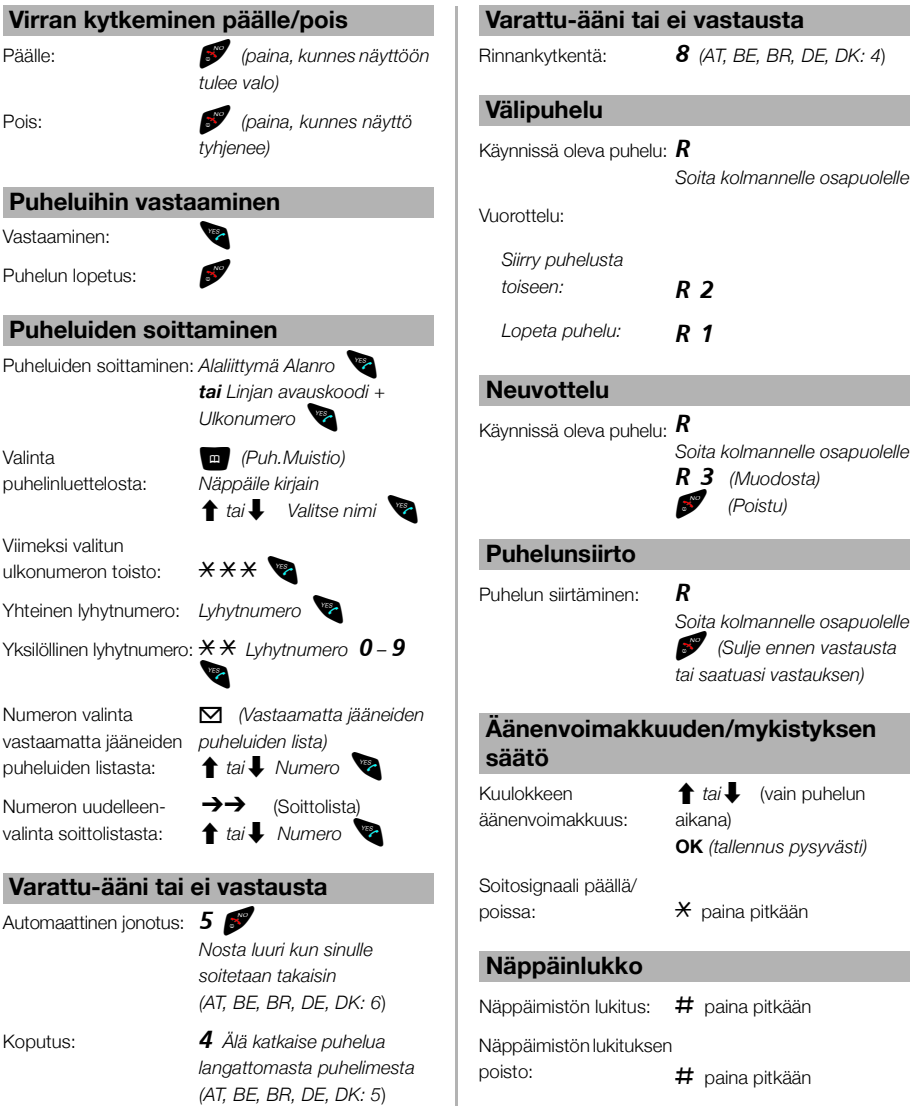

Ï.

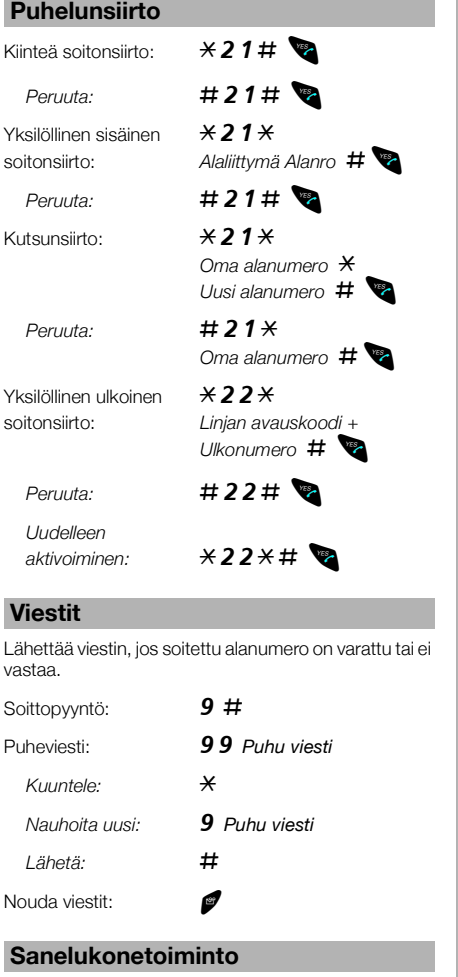

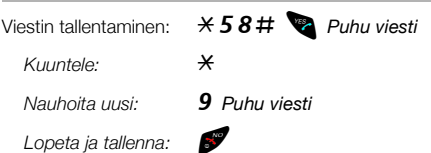

## **Salasanan vaihtaminen**

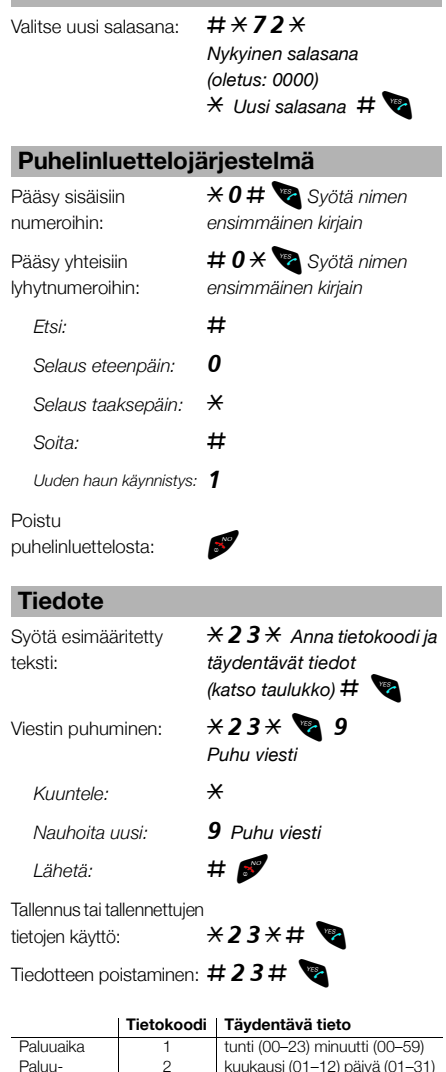

Suomi

# Snabbguide Trådlös telefon DT190

Den här snabbguiden innehåller kortfattade beskrivningar av hur telefonens grundfunktioner används. Se användarhandboken om du vill veta mer om tillgängliga funktioner.

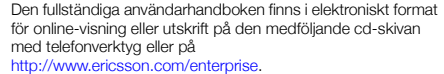

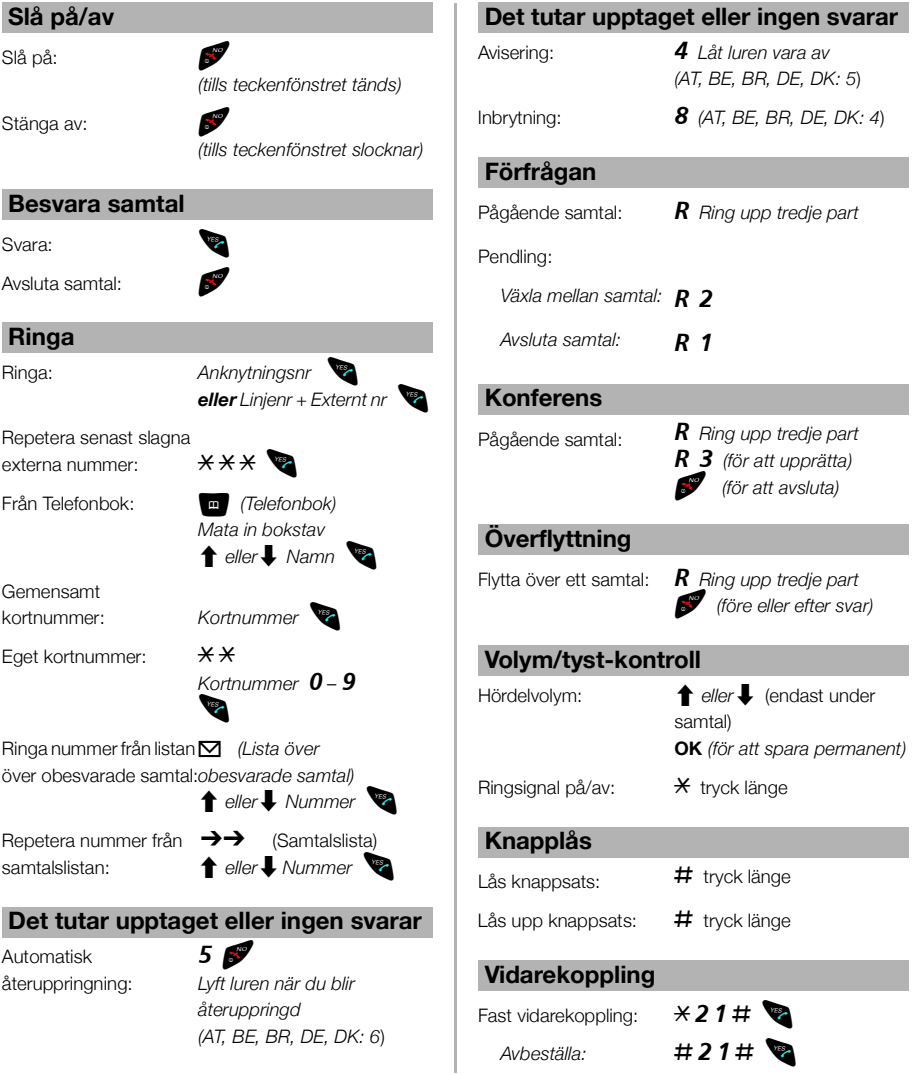

Ĭ.

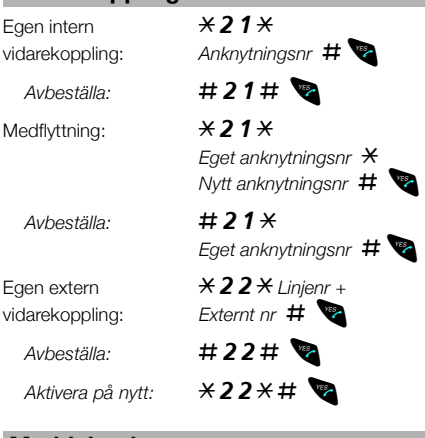

### **Meddelanden**

Skicka ett meddelande om den uppringda anknytningen är upptagen eller inte svarar.

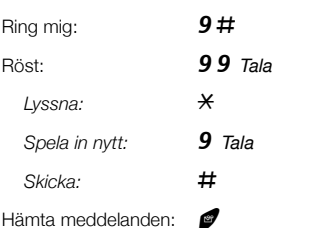

### **Dikteringsfunktion**

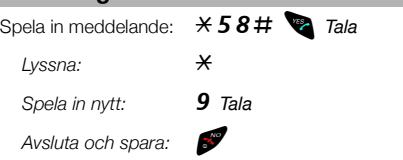

# **Byta lösenord**

Välja nytt lösenord: #  $\angle$ 72 $\angle$ 

*Aktuellt lösenord (standard: 0000)*  $*$  *Nytt lösenord* #<sup>1</sup>

# **Vidarekoppling Systemtelefonbok**

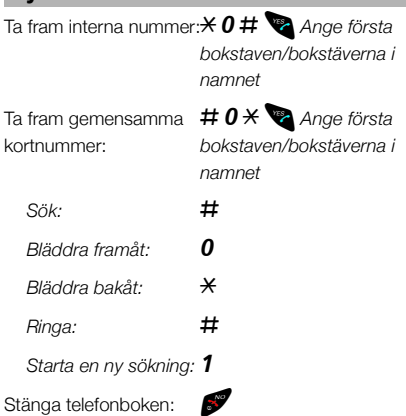

#### **Information**

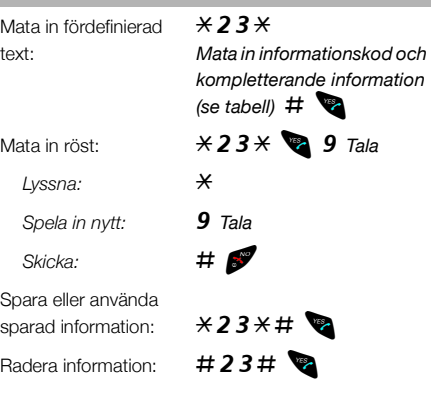

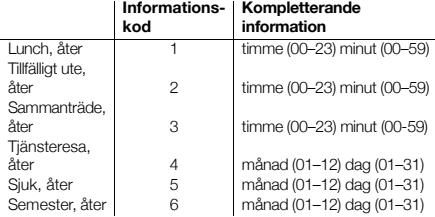

# 快速参考指南 Cordless DT190

本快速参考指南向您简要说明如何使用基本功能。要了解所有 可用功能的更多信息,请参阅相关的用户指南。

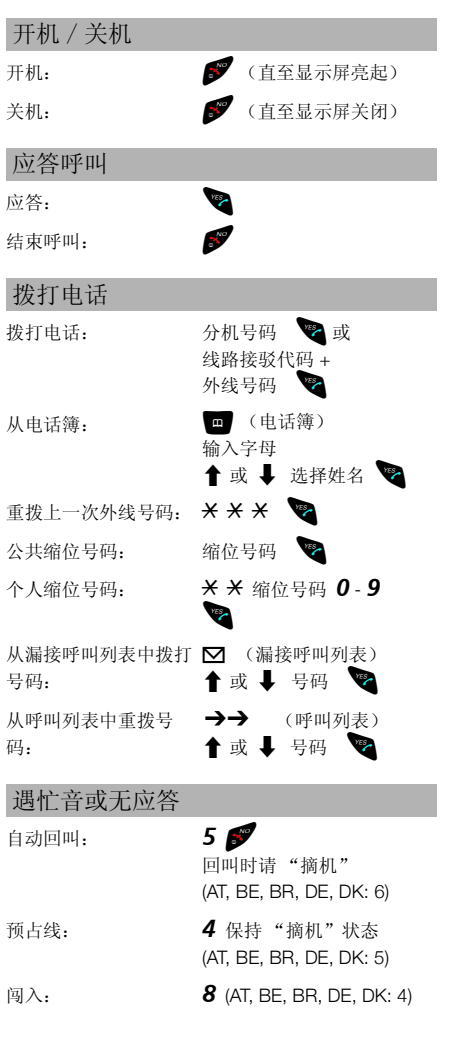

从随附的 Telephone Toolbox CD-ROM 或网站 http://www.ericsson.com/enterprise,您可以取得用于在线 查看或打印的电子格式的完整用户指南。

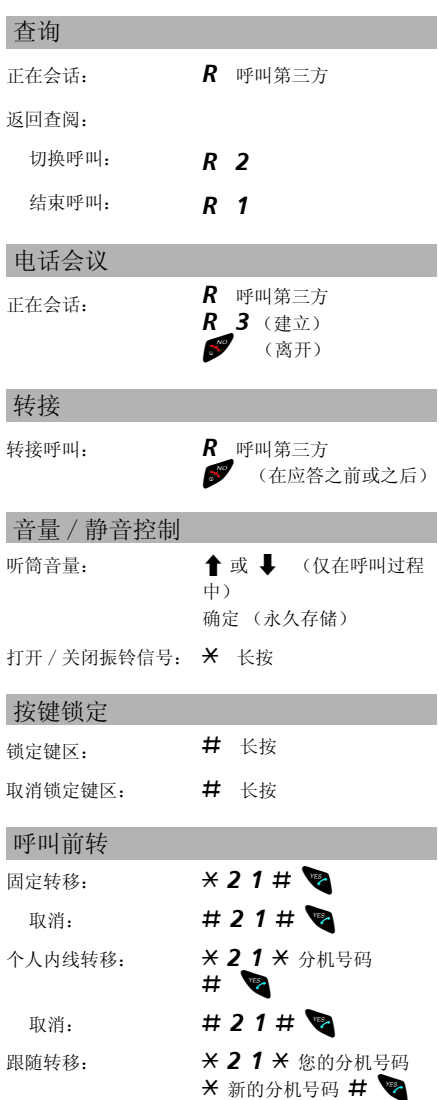

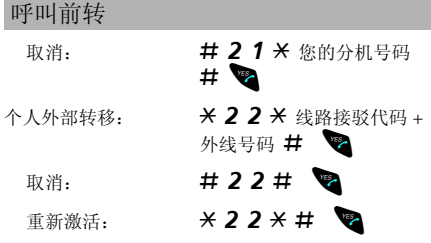

# 留言

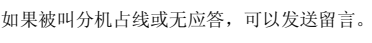

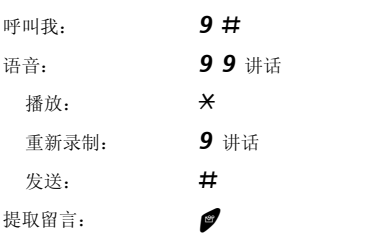

# 录音电话功能

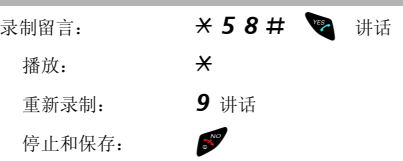

# 更改口令

选择新口令: # \* 7 2 \* 当前口令 (默认:0000) **\* 新口令 # ◎** 

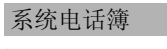

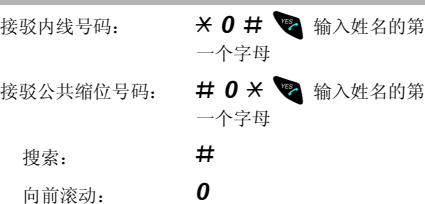

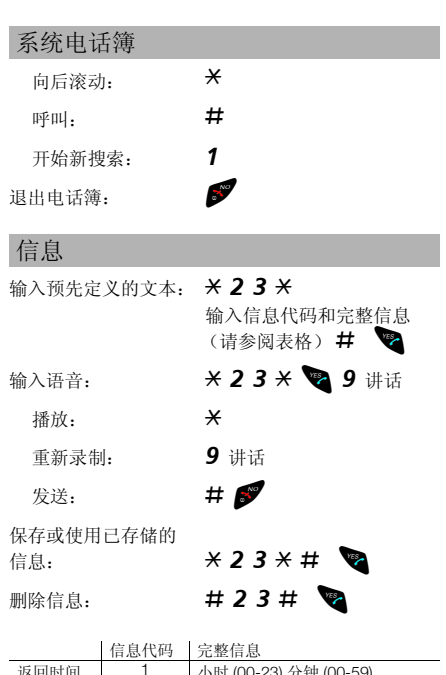

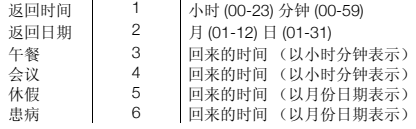

# Enterprise Telephone Toolbox

LZY 203 138

Ericsson is shaping the future of Mobile and Broadband Internet communications through its continuous technology leadership. Providing innovative solutions in more than 140 countries, Ericsson is helping to create the most powerful communication companies in the world.

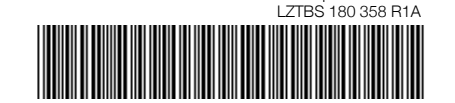

© Ericsson Enterprise AB 2006